# Chapter 2 Assemblers

### Outline

- 2.1 Basic Assembler Functions
- 2.2 Machine-Dependent Assembler Features
- 2.3 Machine-Independent Assembler Features
- 2.4 Assembler Design Options
- 2.5 Implementation Examples

### Introduction to Assemblers

- Fundamental functions
  - n Translate mnemonic operation codes to their *machine language* equivalents
  - n Assign *machine addresses* to *symbolic labels* used by the programmer
- The feature and design of an assembler depend
  - n Source language it translate
  - n The *machine language* it produce

### 2.1 Basic Assembler Functions

#### o Assembler

n A program that accepts an *assembly* language program as input and produces its machine language equivalent along with information for the loader

## 2.1 Basic Assembler Functions (Cont.)

- Constructions of assembly language program
  - n Instruction

#### Label mnemonic operand

- Operand
  - n Direct addressing
    - E.g. LDA ZERO
  - n Immediate addressing
    - E.g. LDA #0
  - n Indexed addressing
    - E.g. STCH BUFFER, X
  - n Indirect addressing
    - E.g J @RETADR

## 2.1 Basic Assembler Functions (Cont.)

- Constructions of assembly language program (Cont.)
  - n Data

```
Label BYTE value
```

Label WORD value

Label RESB value

Label RESW value

- Label: name of operand
- value: integer, character
- E.g. EOF BYTE C'EOF'
- E.g. FIVE WORD 5

### Assembler Directives

#### Pseudo-instructions

- n Not translated into machine instructions
- n Provide instructions to the assembler itself

#### Basic assembler directives

- n **START:** specify name and starting address of the program
- n END: specify end of program and (option) the first executable instruction in the program
  - If not specified, use the address of the first executable instruction
- **BYTE:** direct the assembler to generate constants
- n WORD
- **RESB:** : instruct the assembler to *reserve memory location* without generating data values
- n RESW

## Example of a SIC Assembler Language Program (Fig 2.1)

#### • Goal:

- n Reads records from input device (code F1)
- n Copies them to output device (code 05)
- n Loop until end of the file is detected
  - Write EOF on the output device
  - Terminate by executing an RSUB instruction to return to the operating system
    - n Assume this program is called by OS using JSUB

## Example of a SIC Assembler Language Program (Fig 2.1) (Cont.)

- Data transfer (RD, WD) method for each record
  - n A buffer is used to store record
    - Buffering is necessary for different I/O rate devices
  - n The end of each record is marked with a NULL character  $(00_{16})$ 
    - The end of file is indicated by a zero-length record
- Subroutines (JSUB, RSUB) are used
  - n RDREC, WRREC
  - n Save *link register* first before nested jump

## Example of a SIC Assembler Language Program (Fig 2.2)

- Show the generated *object code* for each statement in Fig. 2.1
- *Loc* column shows the *machine address* for each part of the assembled program
  - n Assume program starts at address 1000
  - n All instructions, data, or reserved storage are *sequential* arranged according to their order in source program.
  - n A *location counter* is used to keep track the address changing

## Example of a SIC Assembler Language Program (Fig 2.1,2.2)

| Line                                              | Loc                                                                  | Sou                            | Object code                        |                                                      |                                                                              |
|---------------------------------------------------|----------------------------------------------------------------------|--------------------------------|------------------------------------|------------------------------------------------------|------------------------------------------------------------------------------|
| 5<br>10<br>15<br>20<br>25<br>30<br>35<br>40<br>45 | 1000<br>1000<br>1003<br>1006<br>1009<br>100C<br>100F<br>1012<br>1015 | COPY FIRST CLOOP               | START STL JSUB LDA COMP JEQ JSUB J | 1000 RETADR RDREC LENGTH ZERO ENDFIL WRREC CLOOP EOF | 141033<br>482039<br>001036<br>281030<br>301015<br>482061<br>3C1003<br>00102A |
| 50<br>55<br>60                                    | 1018<br>101B<br>101E                                                 |                                | STA<br>LDA<br>STA                  | BUFFER<br>THREE<br>LENGTH                            | 0C1039<br>00102D<br>0C1036                                                   |
| 65<br>70<br>75                                    | 1021<br>1024<br>1027                                                 |                                | JSUB<br>LDL<br>RSUB                | WRREC<br>RETADR                                      | 482061<br>081033<br>4C0000                                                   |
| 80<br>85<br>90<br>95                              | 102A<br>102D<br>1030<br>1033                                         | EOF<br>THREE<br>ZERO<br>RETADR | BYTE<br>WORD<br>WORD<br>RESW       | C'EOF'<br>3<br>0<br>1                                | 454F46<br>000003<br>000000                                                   |
| 100<br>105                                        | 1036<br>1039                                                         | LENGTH<br>BUFFER               | RESW<br>RESB                       | 1<br>4096                                            |                                                                              |

## Example of a SIC Assembler Language Program (Fig 2.1,2.2) (Cont.)

|     |                            | _                  | •      |                     |                    |
|-----|----------------------------|--------------------|--------|---------------------|--------------------|
| 110 |                            | ¥<br>A             |        | N (88/12 2/00/14 1) |                    |
| 115 |                            | •                  | SUBROU | TINE TO READ        | RECORD INTO BUFFER |
| 120 | ••                         | ************       | ***    |                     |                    |
| 125 | 2039                       | RDREC              | LDX    | ZERO                | 041030             |
| 130 | 203C                       | ****************** | LDA    | ZERO                | 001030             |
| 135 | 203F                       | RLOOP              | TD     | INPUT               | E0205D             |
| 140 | 2042                       |                    | JEQ    | RLOOP               | 30203F             |
| 145 | 2045                       |                    | RD     | INPUT               | D8205D             |
| 150 | 2048                       |                    | COMP   | ZERO                | 281030             |
| 155 | 204B                       |                    | JEQ    | EXIT                | 302057             |
| 160 | 204E                       |                    | STCH   | BUFFER, X           | 549039             |
| 165 | 2051                       |                    | TIX    | MAXLEN              | 2C205E             |
| 170 | 2054                       |                    | JLT    | RLOOP               | 38203F             |
| 175 | 2057                       | EXIT               | STX    | LENGTH              | 101036             |
| 180 | 205A                       |                    | RSUB   | 2 30000000          | 4C0000             |
| 185 | 205D                       | INPUT              | BYTE   | X'F1'               | F1                 |
| 190 | 205E                       | MAXLEN             | WORD   | 4096                | 001000             |
| 105 | 1777-0.0027120771002**0040 |                    |        |                     |                    |

## Example of a SIC Assembler Language Program (Fig 2.1,2.2) (Cont.)

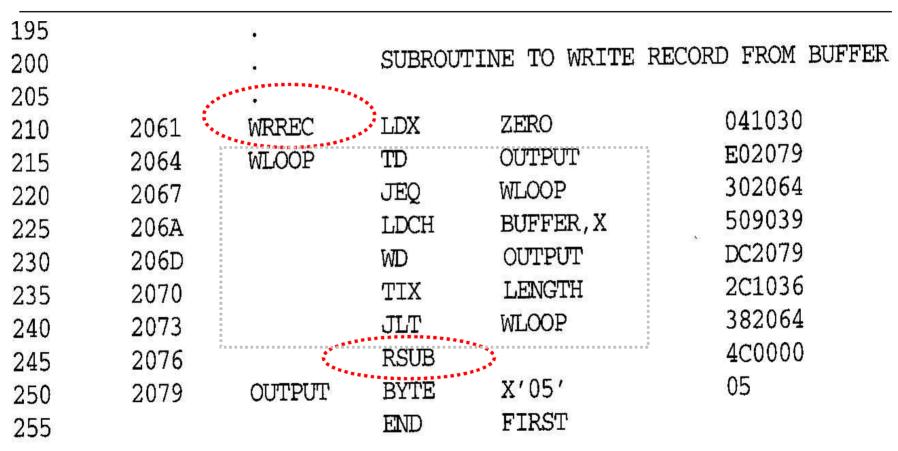

Figure 2.2 Program from Fig. 2.1 with object code.

### Functions of a Basic Assembler

- Convert <u>mnemonic operation codes</u> to their <u>machine</u> <u>language equivalents</u>
  - n E.g. STL -> 14 (line 10)
- Convert <u>symbolic operands</u> to their equivalent machine addresses
  - n E.g. RETADR -> 1033 (line 10)
- Build the machine instructions in the proper format
- Convert the <u>data constants</u> to <u>internal machine</u> <u>representations</u>
  - n E.g. EOF -> 454F46 (line 80)
- Write the *object program* and the *assembly listing*

## Functions of a Basic Assembler (Cont.)

- All of above functions can be accomplished by sequential processing of the source program
  - n Except number 2 in processing symbolic operands
- Example
  - n 10 STL RETADR
    - *RETADR* is not yet defined when we encounter *STL* instruction
    - Called *forward reference*

## Symbolic Operands (Renew)

- We're not likely to write *memory addresses* directly in our code.
  - n Instead, we will define variable names.
- Other examples of symbolic operands
  - n Labels (for jump instructions)
  - n Subroutines
  - n Constants

### Address Translation Problem

- Forward reference
  - n A reference to a label that is defined later in the program
    - We will be unable to process this statement
- As a result, most assemblers make 2 passes over the source program
  - n 1st pass: scan label definitions and assign addresses
  - n 2<sup>nd</sup> pass: actual translation (object code)

### Functions of Two Pass Assembler

#### • Pass 1 - define symbols (assign addresses)

- n Assign addresses to all statements in the program
- n Save the values assigned to all labels for use in Pass 2
- n Process some assembler directives

#### Pass 2 - assemble instructions and generate object program

- n Assemble instructions
- n Generate data values defined by BYTE, WORD, etc.
- n Process the assembler directives not done in Pass 1
- n Write the object program and the assembly listing

## Object Program

- Finally, assembler must write the generated object code to some output device
  - n Called object program
  - n Will be later loaded into memory for execution

## Object Program (Cont.)

• Contains 3 types of records:

#### n Header record:

Col. 1 H

Col. 2-7 Program name

Col. 8-13 Starting address (hex)

Col. 14-19 Length of object program in bytes (hex)

#### n Text record

Col.1 T

Col.2-7 Starting address in this record (hex)

Col. 8-9 Length of object code in this record in bytes (hex)

Col. 10-69 Object code (hex) (2 columns per byte)

#### n End record

Col.1 E

Col.2~7 Address of first executable instruction (hex)

(END program\_name)

## Object Program for Fig 2.2 (Fig 2.3)

Program name, Starting address (hex), Length of object program in bytes (hex)

H\_COPY \_\_O0100C\_O0107A

T\_O0100C\_IE\_141033\_482039\_001036\_281030\_301015\_482061\_3C1003\_00102A\_OC1039\_00102D

T\_O0101E\_15\_0C1036\_482061\_081033\_4C0000\_454F46\_000003\_000000

T\_O02039\_1E\_041030\_001030\_E0205D\_30203F\_D8205D\_281030\_302057\_549039\_2C205E\_38203F

T\_O02057\_1C\_101036\_4C0000\_F1\_001000\_041030\_E02079\_302064\_509039\_DC2079\_2C1036

T\_O02073\_07\_382064\_4C0000\_05

E\_001000

2.3 Object program corres

Address of first executable instruction (hex)

Starting address (hex), Length of object code in this record (hex), Object code (hex)

21

## 2.1.2 Assembler Algorithm and Data Structures

- Algorithm
  - n Two-pass assembler

- Data Structures
  - n Operation Code Table (OPTAB)
  - n Symbol Table (SYMTAB)
  - n Location Counter (LOCCTR)

### Internal Data Structures

#### o OPTAB (operation code table)

- n Content
  - Menmonic machine code and its machine language equivalent
  - May also include instruction format, length etc.
- n Usage
  - Pass 1: used to loop up and validate operation codes in the source program
  - Pass 2: used to translate the operation codes to machine language
- n Characteristics
  - Static table, predefined when the assembler is written
- n Implementation
  - Array or hash table with mnemonic operation code as the key (preferred)
- n Ref. Appendix A

## Internal Data Structures (Cont.)

#### SYMTAB (symbol table)

- n Content
  - Label name and its value (address)
  - May also include flag (type, length) etc.
- n Usage
  - Pass 1: labels are entered into SYMTAB with their address (from LOCCTR) as they are encountered in the source program
  - Pass 2: symbols used as operands are looked up in SYMTAB to obtain the address to be inserted in the assembled instruction
- n Characteristic
  - Dynamic table (insert, delete, search)
- n Implementation
  - Hash table for efficiency of *insertion* and *retrieval*

## Internal Data Structures (Cont.)

#### Location Counter

- n A variable used to help in assignment of addresses
- n Initialized to the beginning address specified in the START statement
- n Counted in bytes

## Algorithm for 2 Pass Assembler (Fig 2.4)

• Figure 2.4 (a): algorithm for pass 1 of assembler

• Figure 2.4 (b): algorithm for pass 2 of assembler

## Algorithm for 2 Pass Assembler (Fig 2.4)

- Both pass 1 and pass 2 need to read the source program.
  - n However, pass 2 needs more information
    - Location counter value, error flags

#### Intermediate file

- n Contains each source statement with its assigned address, error indicators, etc
- n Used as the input to Pass 2

### Intermediate File

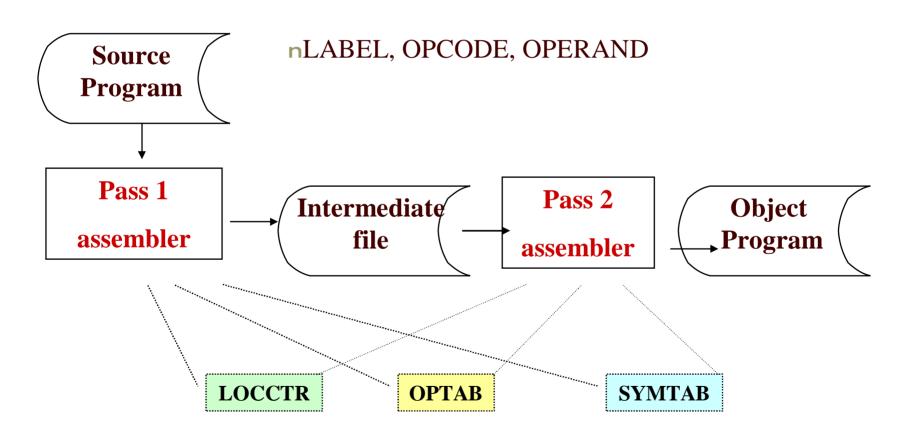

## Algorithm for Pass 1 of Assembler (Fig 2.4a)

#### Pass 1: begin read first input line if OPCODE = 'START' then begin save #[OPERAND] as starting address initialize LOCCTR to starting address write line to intermediate file read next input line end {if START} else initialize LOCCTR to 0

while OPCODE ≠ 'END' do begin if this is not a comment line then begin if there is a symbol in the LABEL field then begin search SYMTAB for LABEL if found then set error flag (duplicate symbol) else insert (LABEL, LOCCTR) into SYMTAB end {if symbol} search OPTAB for OPCODE if found then add 3 {instruction length} to LOCCTR else if OPCODE = 'WORD' then add 3 to LOCCTR else if OPCODE = 'RESW' then add 3 \* #[OPERAND] to LOCCTR else if OPCODE = 'RESB' then add #[OPERAND] to LOCCTR else if OPCODE = 'BYTE' then begin find length of constant in bytes add length to LOCCTR end {if BYTE} else set error flag (invalid operation code) end {if not a comment} write line to intermediate file read next input line end {while not END} write last line to intermediate file save (LOCCTR - starting address) as program length end {Pass 1}

Figure 2.4(a) Algorithm for Pass 1 of assembler.

## Algorithm for Pass 2 of Assembler (Fig 2.4b)

#### Pass 2:

```
read first input line {from intermediate file}
if OPCODE = 'START' then
  begin
    write listing line
    read next input line
  end {if START}
write Header record to object program
initialize first Text record
```

```
while OPCODE ≠ 'END' do
     begin
         if this is not a comment line then
            begin
               search OPTAB for OPCODE
               if found then
                   begin
                      1f there is a symbol in OPERAND field then
                          begin
                             search SYMTAB for OPERAND
                             if found then
                                store symbol value as operand address
                             else
                                begin
                                    store 0 as operand address
                                    set error flag (undefined symbol)
                                end
                         end (if symbol)
                      else
                         store 0 as operand address
                      assemble the object code instruction
                   end {if opcode found}
               else if OPCODE = 'BYTE' or 'WORD' then
                   convert constant to object code
               if object code will not fit into the current Text record then
                      write Text record to object program
                      initialize new Text record
                   end
               add object code to Text record
            end {if not comment}
        write listing line
        read next input line
     end {while not END}
 write last Text record to object program
 write End record to object program
 write last listing line
end {Pass 2}
```

Figure 2.4(b) Algorithm for Pass 2 of assembler.

## Assembler Design

- Machine Dependent Assembler Features
  - n instruction formats and addressing modes
  - n program relocation
- Machine Independent Assembler Features
  - n literals
  - n symbol-defining statements
  - n expressions
  - n program blocks
  - n control sections and program linking
- Assembler design Options
  - n one-pass assemblers
  - n multi-pass assemblers

## 2.2 Machine Dependent Assembler Features

- Machine Dependent Assembler Features
  - n SIC/XE
  - n Instruction formats and addressing modes
  - n Program relocation

### SIC/XE Assembler

• Previous, we know how to implement the 2-pass SIC assembler.

- What's new for SIC/XE?
  - n More addressing modes.
  - n Program Relocation.

## SIC/XE Assembler (Cont.)

#### SIC/XE

| n | Immediate addressing:  |                                                                                                    |     | #c         |  |  |  |  |
|---|------------------------|----------------------------------------------------------------------------------------------------|-----|------------|--|--|--|--|
| n | Indirect addressing:   |                                                                                                    |     | <b>@</b> m |  |  |  |  |
| n | PC                     | -relative or Base-relative addressing:                                                                 | op  | m          |  |  |  |  |
|   | 0                      | • The assembler directive <b>BASE</b> is used with base-relative addressing                            |     |            |  |  |  |  |
|   | 0                      | o If displacements are too large to fit into a 3-byte instruction, then 4-byte extended format is used |     |            |  |  |  |  |
| n | Extended format:       |                                                                                                    | +op | m          |  |  |  |  |
| n | Indexed addressing: op |                                                                                                    |     | m, x       |  |  |  |  |

- n Register-to-register instructions
- n Large memory
  - Support multiprogramming and need *program reallocation* capability

# Example of a SIC/XE Program (Fig 2.5)

- Improve the execution speed
  - n Register-to-register instructions
  - n Immediate addressing: op #c
    - Operand is already present as part of the instruction
  - n Indirect addressing: op @m
    - Often avoid the need of another instruction

# Example of a SIC/XE Program (Fig 2.5,2.6)

| Line | Loc  | Sou                    | rce stater | nent    | Object code |
|------|------|------------------------|------------|---------|-------------|
| 5    | 0000 | COPY                   | START      | 0       |             |
| 10   | 0000 | FIRST                  | STL        | RETADR  | 17202D      |
| 12   | 0003 | **                     | LDB        | #LENGTH | 69202D      |
| 13   |      |                        | BASE       | LENGTH  |             |
| 15   | 0006 | CLOOP                  | +JSUB      | RDREC   | 4B101036    |
| 20   | A000 | SCHOOL CLASS DESCRIPTS | I DA       | LENGTH  | 032026      |
| 25   | 000D |                        | COMP       | #0      | 290000      |
| 30   | 0010 |                        | JEQ        | ENDFIL  | 332007      |
| 35   | 0013 |                        | +JSUB      | WRREC   | 4B10105D    |
| 40   | 0017 |                        | J          | CLOOP   | 3F2FEC      |
| 45   | 001A | ENDFIL                 | LDA        | EOF     | 032010      |
| 50   | 001D |                        | STA        | BUFFER  | 0F2016      |
| 55   | 0020 |                        | LDA        | #3      | 010003      |
| 60   | 0023 |                        | STA        | LENGTH  | 0F200D      |
| 65   | 0026 | **                     | +JSUB      | WRREC   | 4B10105D    |
| 70   | 002A | **                     | Ĵ          | @RETADR | 3E2003      |
| 80   | 002D | EOF                    | BYTE       | C'EOF'  | 454F46      |
| 95   | 0030 | RETADR                 | RESW       | 1       |             |
| 100  | 0033 | LENGTH                 | RESW       | 1       |             |
| 105  | 0036 | BUFFER                 | RESB       | 4096    |             |
| 110  |      |                        |            |         |             |

# Example of a SIC/XE Program (Fig 2.5,2.6) (Cont.)

| 110 |      | u     |                      |              |      |        |       |        |
|-----|------|-------|----------------------|--------------|------|--------|-------|--------|
| 115 |      | •     | SUBROUT              | INE TO       | READ | RECORD | INTO  | BUFFER |
| 120 |      | *     |                      |              |      |        |       |        |
| 125 | 1036 | RDREC | CLEAR                | X            |      |        | B410  |        |
| 130 | 1038 |       | CLEAR                | Α            |      |        | B400  |        |
| 132 | 103A |       | CLEAR                | S            |      |        | B440  |        |
| 133 | 103C | •     | +LDT                 | #4096        |      |        | 75101 | 000    |
| 135 | 1040 | RLOOP | $\mathrm{TD}$        | INPUT        |      |        | E3201 | 9      |
| 140 | 1043 |       | JEQ                  | RLOOP        |      |        | 332FF | 'A     |
| 145 | 1046 |       | RD                   | INPUT        |      |        | DB201 | 3      |
| 150 | 1049 |       | COMPR                | A,S          |      |        | A004  |        |
| 155 | 104B |       | JEQ                  | EXIT         |      |        | 33200 | 8      |
| 160 | 104E |       | STCH                 | BUFFE        | R,X  |        | 57C00 | 3      |
| 165 | 1051 |       | TIXR                 | $\mathbf{T}$ |      |        | B850  |        |
| 170 | 1053 |       | $\operatorname{JLT}$ | RLOOP        |      |        | 3B2FE | A      |
| 175 | 1056 | EXIT  | STX                  | LENGT        | Н    |        | 13400 | 0      |
| 180 | 1059 |       | RSUB                 |              |      |        | 4F000 | 0      |
| 185 | 105C | INPUT | BY <b>TE</b>         | X'F1'        |      |        | F1    |        |
| 100 |      |       |                      |              |      |        |       |        |

# Example of a SIC/XE Program (Fig 2.5,2.6) (Cont.)

| 195 |      | •      |                   |               |                    |
|-----|------|--------|-------------------|---------------|--------------------|
| 200 |      | * *    | SUBROUT           | TINE TO WRITE | RECORD FROM BUFFER |
| 205 |      |        |                   |               |                    |
| 210 | 105D | WRREC  | CLEAR             | X             | В410               |
| 212 | 105F |        | LDT               | LENGTH        | 774000             |
| 215 | 1062 | WLOOP  | $\mathbf{TD}$     | OUTPUT        | E32011             |
| 220 | 1065 |        | JEQ               | WLOOP         | 332 <b>FFA</b>     |
| 225 | 1068 |        | LDCH              | BUFFER, X     | 53C003             |
| 230 | 106B |        | WD                | OUTPUT        | DF2008             |
| 235 | 106E |        | TIXR              | ${f T}$       | B850               |
| 240 | 1070 |        | ${f J}{f L}{f T}$ | WLOOP         | 3B2FEF             |
| 245 | 1073 |        | RSUB              |               | 4F0000             |
| 250 | 1076 | OUTPUT | BYTE              | X'05'         | 05                 |
| 255 |      |        | END               | FIRST         |                    |
|     |      |        |                   |               |                    |

Figure 2.6 Program from Fig. 2.5 with object code.

# 2.2.1 Instruction Formats and Addressing Modes

- START now specifies a beginning program address of 0
  - n Indicate a relocatable program
- Register translation
  - n For example: COMPR A, S => A004
  - n Must keep the register name (A, X, L, B, S, T, F, PC, SW) and their values (0,1, 2, 3, 4, 5, 6, 8, 9)
    - Keep in SYMTAB

#### Address Translation

- Most register-to-memory instructions are assembled using *PC relative* or *base relative* addressing
  - n Assembler must calculate a *displacement* as part of the object instruction
  - n If displacement can be fit into 12-bit field, format 3 is used.
  - n Format 3: 12-bit address field
    - Base-relative: 0~4095
    - PC-relative: -2048~2047
  - n Assembler attempts to translate using PC-relative first, then base-relative
    - If displacement in PC-relative is out of range, then try base-relative

### Address Translation (Cont.)

- n If displacement can not be fit into 12-bit field in the object instruction, format 4 must be used.
  - Format 4: 20-bit address field
  - No displacement need to be calculated.
    - n 20-bit is large enough to contain the full memory address
  - Programmer must specify extended format: +op m
  - For example: +JSUB RDREC => 4B101036
    - n LOC(RDREC) = 1036, get it from SYMTAB

## PC-Relative Addressing Modes

o 10 0000 FIRST STL RETADR

17202D

- n Displacement= RETADR (PC) = 30-3 = 2D
- n Opcode (6 bits) =  $14_{16}$  =  $00010100_2$
- n nixbpe=110010
  - $\circ$  n=1, i = 1: indicate neither *indirect* nor *immediate* addressing
  - p = 1: indicate *PC-relative* addressing

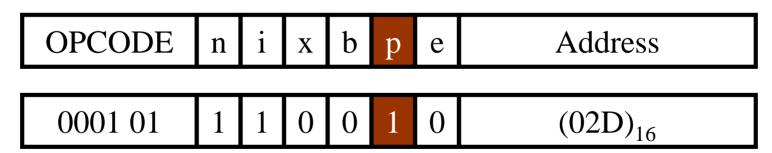

Object Code = 17202D

### PC-Relative Addressing Modes (Cont.)

- 40 0017 J CLOOP 3F2FEC
  - n Displacement= CLOOP (PC) = 6 1A = -14 = FEC (2's complement for negative number)
  - n Opcode= $3C_{16} = 001111100_2$
  - n nixbpe=110010

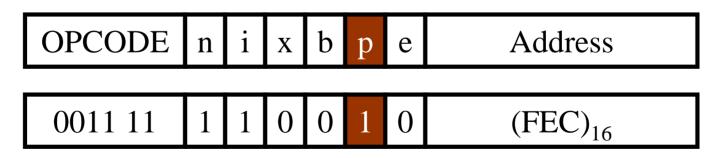

Object Code = 3F2FEC

## Base-Relative Addressing Modes

- Base register is under the control of the programmer
  - n Programmer use assembler directive **BASE** to specify which value to be assigned to base register (B)
  - Assembler directive *NOBASE*: inform the assembler that the contents of base register no longer be used for addressing
  - n **BASE** and **NOBASE** produce no executable code

# Base-Relative Addressing Modes (Cont.)

```
    12 LDB #LENGTH
    13 BASE LENGTH ;no object code
    160 104E STCH BUFFER, X 57C003
    Displacement= BUFFER – (B) = 0036 – 0033(=LOC(LENGTH)) = 3
```

- n Opcode=54
- n nixbpe=111100
  - $\circ$  n=1, i = 1: indicate neither *indirect* nor *immediate* addressing
  - x = 1: *indexed* addressing
  - b = 1: base-relative addressing

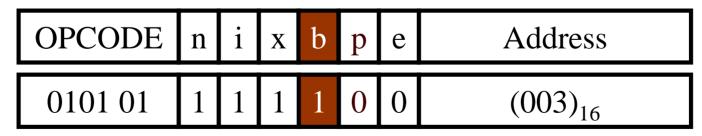

Object Code = 57C003

#### Address Translation

- Assembler attempts to translate using *PC-relative* first, then *base-relative* 
  - n e.g. 175 1053 STX LENGTH 134000
    - Try PC-relative first
      - n Displacement= LENGTH (PC) = 0033 1056 = -1026 (hex)
    - Try base-relative next
      - n displacement= LENGTH (B) = 0033 0033 = 0
      - n Opcode=10
      - n nixbpe=110100
        - $\circ$  n=1, i = 1: indicate neither *indirect* nor *immediate* addressing
        - b = 1: base-relative addressing

### Immediate Address Translation

- Convert the *immediate* operand to its internal representation and insert it into the instruction
- o 55 0020

LDA #3

010003

- n Opcode=00
- n nixbpe=010000
  - $\bullet$  i = 1: immediate addressing

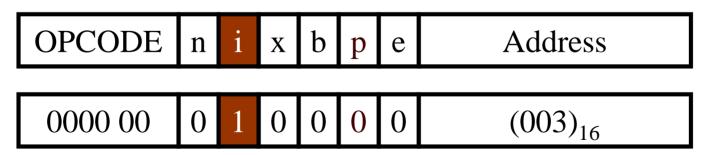

Object Code = 010003

### Immediate Address Translation (Cont.)

- 133 103C +LDT #4096 75101000
  - n Opcode=74
  - n nixbpe=010001
    - $\bullet$  i = 1: immediate addressing
    - e = 1: extended instruction format since 4096 is too large to fit into the 12-bit displacement field

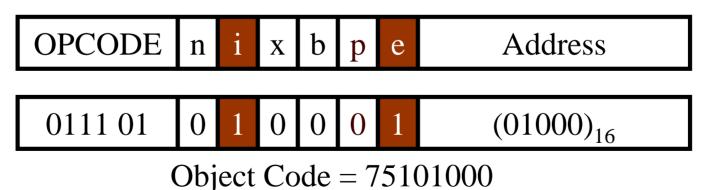

### Immediate Address Translation (Cont.)

- 12 0003
- LDB
- #LENGTH
- 69202D
- n The immediate operand is the symbol LENGTH
  - The address of LENGTH is loaded into register B
- n Displacement=LENGTH (PC) = 0033 0006 = 02D
- n Opcode= $68_{16} = 01101000_2$
- n nixbpe=010010
  - Combined *PC relative* (p=1) with *immediate addressing* (i=1)

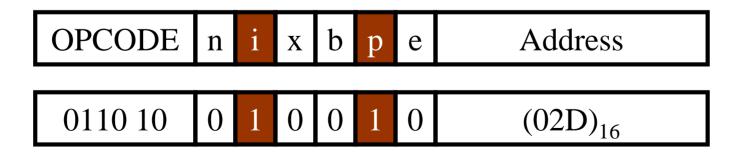

### Immediate Address Translation (Cont.)

- 55 0020 LDA #3 010003
  - n Opcode =  $00_{16} = 00000000_2$
  - n nixbpe=010000
    - $\circ$  i = 1: immediate addressing

| OPCODE  | n | i | X | b | P | e | Address      |
|---------|---|---|---|---|---|---|--------------|
| 0110 10 | 0 | 1 | 0 | 0 |   | 0 | $(02D)_{16}$ |

#### Indirect Address Translation

- Indirect addressing
  - n The contents stored at the location represent the *address* of the operand, not the operand itself
  - n Target addressing is computed as usual (PC-relative or BASE-relative)
  - n bit is set to 1

### Indirect Address Translation (Cont.)

- o 70 002A
- J @RETADR

3E2003

- n Displacement= RETADR- (PC) = 0030 002D = 3
- n Opcode= 3C
- n nixbpe=100010
  - o n = 1: indirect addressing
  - p = 1: *PC-relative addressing*

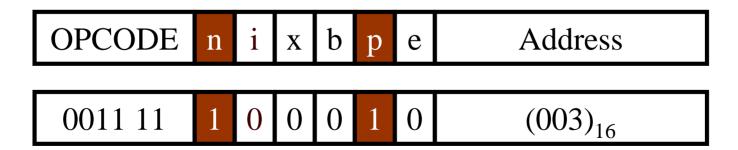

### Note

• Ref: Appendix A

## 2.2.2 Program Relocation

#### • The larger main memory of SIC/XE

- n Several programs can be loaded and run at the same time.
- n This kind of sharing of the machine between programs is called *multiprogramming*

#### To take full advantage

- n Load programs into memory wherever there is room
- n Not specifying a fixed address at assembly time
- n Called *program relocation*

## 2.2.2 Program Relocation (Cont.)

- Absolute program (or absolute assembly)
  - Program must be loaded at the address specified *at assembly time*.
  - n E.g. Fig. 2.1

program loading starting address 1000

```
COPY START 1000 Starting addre
```

**THREE** 

- o e.g. 55
- 101B
- LDA

00102D

- n What if the program is loaded to 2000
  - e.g. 55 101B

LDA THREE

00202D

• Each <u>absolute address</u> should be modified

# Example of Program Relocation (Fig 2.7)

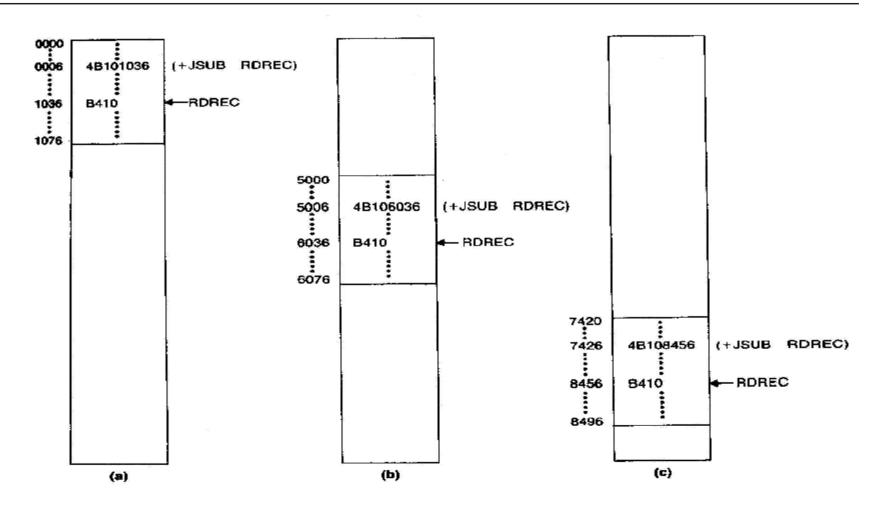

Figure 2.7 Examples of program relocation.

## 2.2.2 Program Relocation (Cont.)

• Relocatable program COPY START

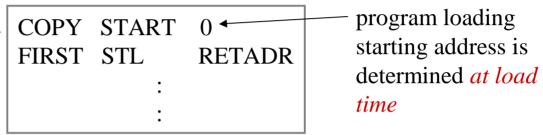

- n An object program that contains the information necessary to perform *address modification* for relocation
- n The <u>assembler</u> must identify for <u>the loader</u> those parts of object program that need modification.
- n No instruction modification is needed for
  - Immediate addressing (not a memory address)
  - PC-relative, Base-relative addressing
- n The only parts of the program that require <u>modification at load time</u> are those that specify <u>direct addresses</u>
  - In SIC/XE, only found in extended format instructions

## Instruction Format vs. Relocatable Loader

- o In SIC/XE
  - n Format 1, 2, 3
    - Not affect
  - n Format 4
    - Should be modified
- In SIC
  - n Format 3 with address field
    - Should be modified
    - SIC does not support PC-relative and base-relative addressing

## Relocatable Program

• We use modification records that are added to the object files.

Pass the *address–modification* information to the relocatable loader

- Modification record
  - n Col 1 M
  - n Col 2-7 Starting location of the address field to be modified, relative to the beginning of the program (hex)
  - n Col 8-9 length of the address field to be modified, in half-bytes
  - n E.g  $M_{\wedge}000007_{\wedge}05$

Beginning address of the program is to be added to a field that begins at addr ox000007 and is 5 bytes in length.

## Object Program for Fig 2.6 (Fig 2.8)

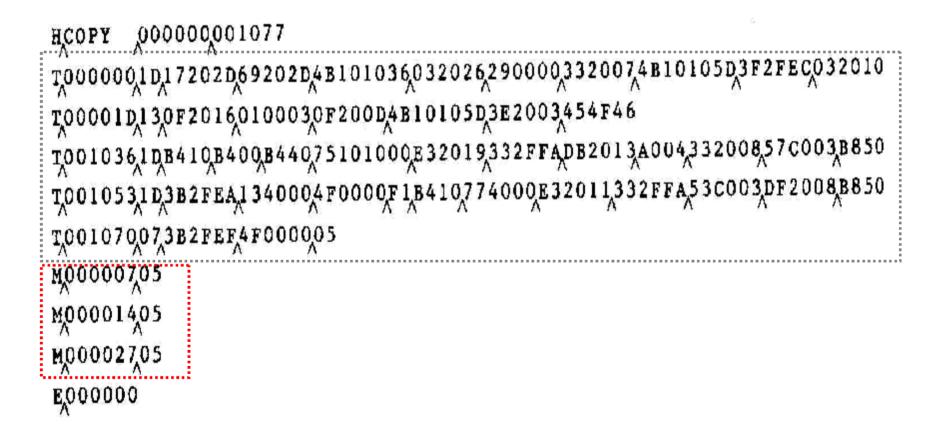

Figure 2.8 Object program corresponding to Fig. 2.6.

## 2.3 Machine-Independent Assembler Features

- Literals
- Symbol-Defining Statements
- Expressions
- Program Blocks
- Control Sections and Program Linking

#### 2.3.1 Literals

#### Design idea

- n Let programmers to be able to write the value of a <u>constant</u> operand as a part of the instruction that uses it.
- n This avoids having to define the constant elsewhere in the program and make up a label for it.
- n Such an operand is called a *literal* because the value is stated "literally" in the instruction.
- n A literal is identified with the prefix =

#### Examples

| n | 45  | 001A | ENDFILLDA | =C'EOF' | 032010 |
|---|-----|------|-----------|---------|--------|
| n | 215 | 1062 | WLOOPTD   | =X'05'  | E32011 |

## Original Program (Fig. 2.6)

| 5   | 0000 | COPY   | START | 0       |          |
|-----|------|--------|-------|---------|----------|
| 10  | 0000 | FIRST  | STL   | RETADR  | 17202D   |
| 12  | 0003 |        | LDB   | #LENGTH | 69202D   |
| 13  |      |        | BASE  | LENGTH  |          |
| 15  | 0006 | CLOOP  | +JSUB | RDREC   | 4B101036 |
| 20  | 000A |        | LDA   | LENGTH  | 032026   |
| 25  | 000D |        | COMP  | #0      | 290000   |
| 30  | 0010 |        | JEQ   | ENDFIL  | 332007   |
| 35  | 0013 |        | +JSUB | WRREC   | 4B10105D |
| 40  | 0017 |        | J     | CLOOP   | 3F2FEC   |
| 45  | 001A | ENDFIL | LDA   | EOF     | 032010   |
| 50  | 001D |        | STA   | BUFFER  | 0F2016   |
| 55  | 0020 |        | LDA   | #3      | 010003   |
| 60  | 0023 |        | STA   | LENGTH  | 0F200D   |
| 65  | 0026 |        | +JSUB | WRREC   | 4B10105D |
| 70  | 002A |        | J     | @RETADR | 3E2003   |
| 80  | 002D | EOF    | BYTE  | C'EOF'  | 454F46   |
| 95  | 0030 | RETADR | RESW  | 1       |          |
| 100 | 0033 | LENGTH | RESW  | 1       |          |
| 105 | 0036 | BUFFER | RESB  | 4096    |          |
| 110 |      |        |       |         |          |

## Using Literal (Fig. 2.9)

| 5   | COPY      | START | 0               | COPY FILE FROM INPUT TO OUTPUT |
|-----|-----------|-------|-----------------|--------------------------------|
| 10  | FIRST     | STL   | RETADR          | SAVE RETURN ADDRESS            |
| 13  |           | LDB   | #LENGTH         | ESTABLISH BASE REGISTER        |
| 14  |           | BASE  | LENGTH          |                                |
| 15  | CLOOP     | +JSUB | RDREC           | READ INPUT RECORD              |
| 20  |           | LDA   | LENGTH          | TEST FOR EOF (LENGTH = 0)      |
| 25  |           | COMP  | #0              |                                |
| 30  |           | JEO   | ENDFIL          | EXIT IF EOF FOUND              |
| 35  |           | +JSUB | WRREC           | WRITE OUTPUT RECORD            |
| 40  |           | J     | CLOOP           | LOOP                           |
| 45  | ENDFIL    | LDA   | =C'EOF'         | INSERT END OF FILE MARKER      |
| 50  |           | STA   | BUFFER          |                                |
| 55  |           | LDA   | #3              | SET LENGTH = 3                 |
| 60  |           | STA   | LENGTH          |                                |
| 65  |           |       | WRREC           | WRITE EOF                      |
| 70  |           | J     | @RETADR         | RETURN TO CALLER               |
| 93  |           | LTORG |                 |                                |
| 95  | RETADR    | RESW  | 1               |                                |
| 100 | LENGTH    | RESW  | n 1 mod (1 a m) | LENGTH OF RECORD               |
| 105 | BUFFER    | RESB  | 4096            | 4096-BYTE BUFFER AREA          |
| 106 | BUFEND    | EQU   | *               |                                |
| 107 | MAXLEN    | EQU   | BUFEND-BUFFER   | MAXIMUM RECORD LENGTH          |
| 107 | TITALITIE | 750   | 201222          |                                |

Object Program Using Literal

|    | J    |        |         |                    |          |
|----|------|--------|---------|--------------------|----------|
| 5  | 0000 | COPY   | START   | 0                  |          |
| 10 | 0000 | FIRST  | STL     | RETADR             | 17202D   |
| 13 | 0003 |        | LDB     | #LENGTH            | 69202D   |
| 14 |      |        | BASE    | LENGTH             |          |
| 15 | 0006 | CLOOP  | +JSUB   | RDREC              | 4B101036 |
| 20 | 000A |        | LDA     | LENGTH             | 032026   |
| 25 | 000D |        | COMP    | #0                 | 290000   |
| 30 | 0010 |        | JEQ     | ENDFIL             | 332007   |
| 35 | 0013 |        | +JSUB   | WRREC              | 4B10105D |
| 40 | 0017 |        | J       | CLOOP              | 3F2FEC   |
| 45 | 001A | ENDFIL | LDA     | =C'EOF'            | 032010   |
| 50 | 001D |        | STA     | BUFFER             | 0F2016   |
| 55 | 0020 |        | LDA     | #3                 | 010003   |
| 60 | 0023 |        | STA     | LENGTH             | 0F200D   |
| 65 | 0026 |        | +JSUB   | WRREC              | 4B10105D |
| 70 | 002A |        | J       | @RETADR            | 3E2003   |
| 93 |      |        | LTORG   | The same as before |          |
|    | 002D | *      | =C'EOF' | The same as before | 454F46   |
| 95 | 0030 | RETADR | RESW    | 1                  |          |
|    |      |        |         |                    |          |

## Original Program (Fig. 2.6)

| 210 | 105D | WRREC     | CLEAR | X         | B410   |
|-----|------|-----------|-------|-----------|--------|
| 212 | 105F |           | LDT   | LENGTH    | 774000 |
| 215 | 1062 | WLOOP     | TD    | OUTPUT    | E32011 |
| 220 | 1065 |           | JEQ   | WLOOP     | 332FFA |
| 225 | 1068 |           | LDCH  | BUFFER, X | 53C003 |
| 230 | 106B |           | WD    | OUTPUT    | DF2008 |
| 235 | 106E |           | TIXR  | T         | B850   |
| 240 | 1070 |           | JLT   | WLOOP     | 3B2FEF |
| 245 | 1073 |           | RSUB  |           | 4F0000 |
| 250 | 1076 | OUTPUT    | BYTE  | X'05'     | 05     |
| 255 |      | Y Hiemony | END   | FIRST     |        |

## Using Literal (Fig. 2.9)

| Estates 1 | SUBROUT   | TINE TO WRITE I                                    | RECORD FROM BUFFER                                                                         |
|-----------|-----------|----------------------------------------------------|--------------------------------------------------------------------------------------------|
|           |           |                                                    |                                                                                            |
| WRREC     | CLEAR     | X                                                  | CLEAR LOOP COUNTER                                                                         |
|           | LDT       | LENGTH                                             |                                                                                            |
| WLOOP     | TD        | =X'05'                                             | TEST OUTPUT DEVICE                                                                         |
|           | JEQ       | WLOOP                                              | LOOP UNTIL READY                                                                           |
|           | LDCH      | BUFFER, X                                          | GET CHARACTER FROM BUFFER                                                                  |
|           | WD        | =X'05'                                             | WRITE CHARACTER                                                                            |
|           | TIXR      | T                                                  | LOOP UNTIL ALL CHARACTERS                                                                  |
|           | JLT       | WLOOP                                              | HAVE BEEN WRITTEN                                                                          |
|           | RSUB      |                                                    | RETURN TO CALLER                                                                           |
|           | END       | FIRST                                              |                                                                                            |
|           | log Traff | WRREC CLEAR LDT WLOOP TD JEQ LDCH WD TIXR JLT RSUB | LDT LENGTH  WLOOP TD =X'05'  JEQ WLOOP  LDCH BUFFER, X  WD =X'05'  TIXR T  JLT WLOOP  RSUB |

## Object Program Using Literal

| 205 | 1055 |       | GI FIID |                   | D440   |
|-----|------|-------|---------|-------------------|--------|
| 210 | 105D | WRREC | CLEAR   | X                 | B410   |
| 212 | 105F |       | LDT     | LENGTH            | 774000 |
| 215 | 1062 | WLOOP | TD      | =X'05'            | E32011 |
| 220 | 1065 |       | JEQ     | WLOOP             | 332FFA |
| 225 | 1068 |       | LDCH    | BUFFER, X         | 53C003 |
| 230 | 106B |       | WD      | =X'05'            | DF2008 |
| 235 | 106E |       | TIXR    | T                 | B850   |
| 240 | 1070 |       | JLT     | WLOOP             | 3B2FEF |
| 245 | 1073 |       | RSUB    | he same as before | 4F0000 |
| 255 |      |       | END     | FIRST             |        |
|     | 1076 | *     | =X'05'  |                   | 05     |

# Object Program Using Literal (Fig 2.9 & 2.10)

| Line | Loc  | Son    | urce state | ment            | Object code     |
|------|------|--------|------------|-----------------|-----------------|
| 5    | 0000 | COPY   | START      | 0               |                 |
| 10   | 0000 | FIRST  | STL        | RETADR          | 17202D          |
| 13   | 0003 |        | LDB        | #LENGTH         | 69202D          |
| 14   |      |        | BASE       | LENGTH          |                 |
| 15   | 0006 | CLOOP  | +JSUB      | RDR <b>E</b> C  | 4B101036        |
| 20   | 000A |        | LDA        | LENGTH          | 032026          |
| 25   | 000D |        | COMP       | #0              | 290000          |
| 30   | 0010 |        | JEQ        | ENDFIL          | 332007          |
| 35   | 0013 |        | +JSUB      | WRREC           | 4B10105D        |
| 40   | 0017 |        | J          | CLOOP           | 3F2FEC          |
| 45   | 001A | ENDFIL | LDA        | =C'EOF'         | 032010          |
| 50   | 001D | •••••  | STA        | BUFF <b>E</b> R | 0F2016          |
| 55   | 0020 |        | LDA        | #3              | 010003          |
| 60   | 0023 |        | STA        | LENGTH          | 0F200D          |
| 65   | 0026 |        | +JSUB      | WRREC           | 4B10105D        |
| 70   | 002A |        | J          | @RETADR         | 3E2003          |
| 93   |      |        | LTORG      |                 |                 |
|      | 002D | *      | =C'EOF'    |                 | 45 <b>4</b> F46 |
| 95   | 0030 | RETADR | RESW       | 1               |                 |
| 100  | 0033 | LENGTH | RESW       | 1               |                 |
| 105  | 0036 | BUFFER | RESB       | 4096            |                 |
| 106  | 1036 | BUFEND | EQU        | *               |                 |
| 107  | 1000 | MAXLEN | EQU        | BUFEND-BUFFER   |                 |
| 110  |      |        |            |                 |                 |

## Object Program Using Literal (Fig 2.9 & 2.10) (Cont.)

| 110 |      |       |                      |              |                    |
|-----|------|-------|----------------------|--------------|--------------------|
| 115 |      |       | SUBROUT              | PINE TO READ | RECORD INTO BUFFER |
| 120 |      | *     |                      |              |                    |
| 125 | 1036 | RDREC | CLEAR                | X            | B410               |
| 130 | 1038 |       | CLEAR                | A            | B400               |
| 132 | 103A |       | CLEAR                | S            | B440               |
| 133 | 103C |       | +LDT                 | #MAXLEN      | 75101000           |
| 135 | 1040 | RLOOP | ${f TD}$             | INPUT        | E32019             |
| 140 | 1043 |       | JEQ                  | RLOOP        | 332FFA             |
| 145 | 1046 |       | RD                   | INPUT        | DB2013             |
| 150 | 1049 |       | COMPR                | A, S         | A004               |
| 155 | 104B |       | JEQ                  | EXIT         | 332008             |
| 160 | 104E |       | STCH                 | BUFFER,X     | 57C003             |
| 165 | 1051 |       | TIXR                 | ${f T}$      | B850               |
| 170 | 1053 |       | $\operatorname{JLT}$ | RLOOP        | 3B2FEA             |
| 175 | 1056 | EXIT  | STX                  | LENGTH       | 134000             |
| 180 | 1059 |       | RSUB                 |              | 4F0000             |
| 185 | 105C | INPUT | $\mathbf{BYTE}$      | X'F1'        | F1                 |
| 105 |      |       |                      |              |                    |

PDF created with FinePrint pdfFactory Pro trial version www.pdffactory.com

## Object Program Using Literal (Fig 2.9 & 2.10) (Cont.)

| 195 |      |       |          |                |               |        |
|-----|------|-------|----------|----------------|---------------|--------|
| 200 |      | *     | SUBROUT: | INE TO WRITE R | ECORD FROM F  | BUFFER |
| 205 |      |       |          |                |               |        |
| 210 | 105D | WRREC | CLEAR    | X              | B410          |        |
| 212 | 105F |       | LDT      | LENGTH         | 774000        |        |
| 215 | 1062 | WLOOP | TD       | =X, 05 '       | E32011        |        |
| 220 | 1065 |       | JEQ      | WLOOP          | 332FFA        | ••-    |
| 225 | 1068 |       | LDCH     | BUFFER,X       | 53C003        |        |
| 230 | 106B |       | WD       | =X'05'         | DF2008        | 1      |
| 235 | 106E |       | TIXR     | Ţ              | B850          | ••     |
| 240 | 1070 |       | JLT      | WLOOP          | 3B2FEF        |        |
| 245 | 1073 |       | RSUB     |                | <b>4F0000</b> |        |
| 255 |      |       | END      | FIRST          |               |        |
|     | 1076 | *     | =X'05'   |                | 05            |        |
|     |      |       |          |                |               | • • •  |

Figure 2.10 Program from Fig. 2.9 with object code.

## Literals vs. Immediate Operands

- Immediate Operands
  - n The operand value is assembled as *part of the machine instruction*
  - n e.g. 55 0020 LDA #3 010003

o Literals Similar to define constant

- The assembler generates the specified value as a constant <u>at some</u> other memory location
- The effect of using a literal is exactly the same as if the programmer had *defined the constant* and used the *label* assigned to the constant as the instruction operand.
- n e.g. 45 001A ENDFIL LDA =C'EOF' 032010 (Fig. 2.9)

74

- o Compare (Fig. 2.6)
  - n e.g. 45 001A ENDFIL LDA EOF 032010 80 002D EOF BYTE C'EOF' 454F46

### Literal - Implementation

#### • Literal pools

- n All of the literal operands are gathered together into one or more *literal pools*
- n Normally, literal are placed at the end of the object program, i.e., following the END statement by the *assembler*
- n E.g., Fig. 2.10 (END statement)
  255 END FIRST
  1076 \* =X'05' 05

## Literal – Implementation (Cont.)

- n In some case, *programmer* would like to place literals into a pool at some other location in the object program
  - Using assembler directive **LTORG** (see Fig. 2.10)
  - Create a literal pool that contains all of the literal operands used since the previous LTORG

- Reason: keep the literal operand close to the instruction referencing it
  - n Allow *PC-relative addressing* possible

## Literal - Implementation (Cont.)

#### Duplicate literals

n e.g. 215 1062 WLOOP TD =X'05'

n e.g. 230 106B WD =X'05'

n The assemblers should recognize duplicate literals and store only one copy of the specified data value

Compare the character strings defining them

n E.g., =X'05'

n Easier to implement, but has potential problem (see next)

Or compare the generated data value

- n E.g.the literals =C'EOF' and =X'454F46' would specify identical operand value.
- n Better, but will increase the complexity of the assembler

Same symbols, only one address is assigned

## Literal - Implementation (Cont.)

- Be careful when using literal whose value depends on their *location* in the program
- For example, a literal may represent the *current value* of the *location counter* 
  - n Denoted by \*
  - n "LDB =\*" may result in different object code when it appear *in different location*
  - n Cannot consider as duplicate literals

# Basic Data Structure for Assembler to Handle Literal Operands

- Data Structure: literal table LITTAB
  - n Content
    - Literal name
    - The operand value and length
    - Address assigned to the operand
  - n Implementation
    - Organized as a hash table, using literal name or value as key.

#### How the Assembler Handles Literals?

#### • Pass 1

- n <u>Build LITTAB</u> with literal name, operand value and length, (leaving the address unassigned).
- n <u>Handle duplicate literals.</u> (Ignore duplicate literals)
- n When <u>encounter LTORG</u> statement or <u>end of the program</u>, assign an address to each literal not yet assigned an address
  - Remember to update the PC value to assign each literal's address

#### o Pass 2

- n <u>Search LITTAB</u> for each literal operand encountered
- n Generate data values in the object program exactly as if they are generated by BYTE or WORD statements
- n Generate modification record for literals that represent an *address* in the program (e.g. a location counter value)

### 2.3.2 Symbol-Defining Statements

- Labels on instructions or data areas
  - n The value of such a label is the *address* assigned to the statement on which it appears
- Defining symbols
  - n All programmer to define symbols and specify their values
  - n Format: symbol **EQU** value
    - Value can be constant or expression involving constants and previously defined symbols
  - n Example
    - o MAXLEN EQU 4096
    - +LDT #MAXLEN

# 2.3.2 Symbol-Defining Statements (Cont.)

- Usage:
  - n Make the source program easier to understand
- How assembler handles it?
  - n In pass 1: when the assembler encounters the EQU statement, it enters the symbol into SYMTAB for later reference.
  - n In pass 2: assemble the instruction with the *value* of the symbol
    - Follow the previous approach

## Examples of Symbol-Defining Statements

- E.g. +LDT #4096 (Fig 2.5)
   n MAXLEN EQU 4096
   n +LDT #MAXLEN
- E.g. define mnemonic names for registers
  - n A EQU 0
    n X EQU 1
    n L EQU 2
- E.g. define names that reflect the logical function of the registers in the program
  - n BASE EQU R1 n COUNT EQU R2 n INDEX EQU R3

#### **ORG**

- ORG (origin)
  - n Assembler directive: **ORG** value
    - Value can be constant or expression involving constants and previously defined symbols
  - n Assembler resets the <u>location counter (LOCCTR)</u> to the specified value

LOCCTR control assignment of storage in the object program

## Example of Using ORG

• Consider the following data structure

n SYMBOL: 6 bytes

n VALUE: 3 bytes (one word)

n FLAGS: 2 bytes

• we want to refer to every field of each entry symbol value flags

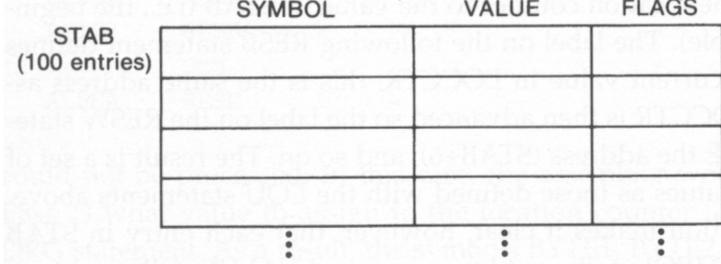

### ORG Example

Using EQU statements

| STAB   | RESB | 1100   |
|--------|------|--------|
| SYMBOL | EQU  | STAB   |
| VALUE  | EQU  | STAB+6 |
| FLAG   | EQU  | STAB+9 |

n We can fetch the VALUE field by

LDA VALUE,X

n  $X = 0, 11, 22, \dots$  for each entry

Refer to entries in the table using indexed addressing

### ORG Example (Cont.)

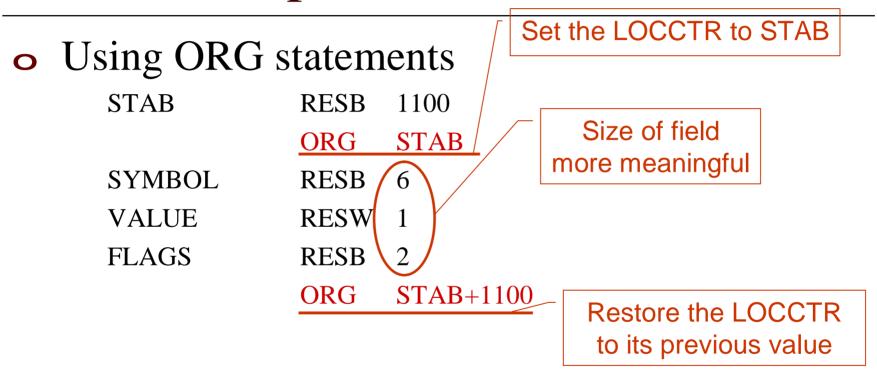

- n This method of definition makes the structure more clear.
- n The last ORG is very important
  - Set program counter (LOCCTR) back to its previous value

#### Forward Reference

- All symbol-defining directives do *not* allow forward reference for 2-pass assembler
  - n e.g., EQU, ORG...
  - n All symbols used on the *right-hand side* of the statement must have been defined previously
  - E.g. (Cannot be assembled in 2-pass assm.)

| ALPHA | EQU  | BETA  |
|-------|------|-------|
| BETA  | EQU  | DELTA |
| DELTA | RESW | 1     |

#### Forward Reference (Cont.)

n E.g. (Cannot be assembled in 2-pass assm.)

|       | ORG  | ALPHA |
|-------|------|-------|
| BYTE1 | RESB | 1     |
| BYTE2 | RESB | 1     |
| BYTE3 | RESB | 1     |
|       | ORG  |       |
| ALPHA | RESB | 1     |

### 2.3.3 Expressions

- Most assemblers allow the use of *expression* to replace symbol in the operand field.
  - n Expression is evaluated by the assembler
  - n Formed according to the rules using the operators +, -, \*, /
    - Division is usually defined to produce an integer result
    - o Individual terms can be
      - n Constants
      - n User-defined symbols
      - n Special terms: e.g., \* (= current value of location counter)

#### Review

- n Values in the object program are
  - relative to the beginning of the program or
  - absolute (independent of program location)
- n For example
  - Constants: absolute
  - Labels: relative

- Expressions can also be classified as <u>absolute</u> <u>expressions</u> or <u>relative expressions</u>
  - n E.g. (Fig 2.9)
    - 107 MAXLEN

#### **EQU BUFEND-BUFFER**

- Both BUFEND and BUFFER are <u>relative terms</u>, representing addresses within the program
- o However the expression BUFEND-BUFFER represents an absolute value: the difference between the two addresses
- n When relative terms are paired with opposite signs
  - The dependency on the program starting address is canceled out
  - The result is an *absolute value*

- Absolute expressions
  - n An expression that contains only absolute terms
  - n An expression that contain relative terms but *in pairs* and the terms in each such pair have *opposite* signs
- Relative expressions
  - n All of the relative terms *except one* can be paired and the remaining *unpaired relative terms* must have a *positive sign*
- No <u>relative terms</u> can enter into a multiplication or division operation no matter in absolute or relative expression

 Errors: (represent neither absolute values nor locations within the program)

```
    n BUFEND+BUFFER // not opposite terms
    n 100-BUFFER // not in pair
    n 3*BUFFER // multiplication
```

- Assemblers should determine the type of an expression
  - n Keep track of the <u>types</u> of all symbols defined in the program in the symbol table.
  - n Generate *Modification records* in the object program for relative values.

SYMTAB for Fig. 2.10

| Symbol | Type | Value |
|--------|------|-------|
| RETADR | R    | 30    |
| BUFFER | R    | 36    |
| BUFEND | R    | 1036  |
| MAXLEN | A    | 1000  |

#### 2.3.4 Program Blocks

- Previously, main program, subroutines, and data area are treated as a unit and are assembled at the same time.
  - n Although the source program logically contains subroutines, data area, etc, they were assembled into a single block of object code
  - n To improve memory utilization, main program, subroutines, and data blocks may be allocated in separate areas.
- Two approaches to provide such a flexibility:
  - n Program blocks
    - Segments of code that are rearranged within a single object program unit
  - n Control sections
    - Segments of code that are translated into independent object program units

#### 2.3.4 Program Blocks

#### • Solution 1: Program blocks

- n Refer to segments of code that are rearranged within a single object program unit
- n Assembler directive: USE blockname
  - Indicates which portions of the source program belong to which blocks.
- n Codes or data with same block name will allocate together
- n At the beginning, statements are assumed to be part of the unnamed (default) block
- n If no USE statements are included, the entire program belongs to this single block.

### 2.3.4 Program Blocks (Cont.)

- E.g: Figure 2.11
  - n Three blocks
    - First: unnamed, i.e., default block
      - n Line 5~ Line 70 + Line 123 ~ Line 180 + Line 208 ~ Line 245
    - Second: CDATA
      - n Line 92 ~ Line 100 + Line 183 ~ Line 185 + Line 252 ~ Line 255
    - Third: CBLKS
      - n Line 105 ~ Line 107
  - n Each program block may actually contain *several* separate segments of the source program.
  - n The assembler will (logically) rearrange these segments to gather together the pieces of each block.

# Program with Multiple Program Blocks (Fig 2.11 & 2.12)

| Line       | Loc/B | lock | Source | e stateme | nt            | Object code |
|------------|-------|------|--------|-----------|---------------|-------------|
| 5          | 0000  | 0    | COPY   | START     | 0             |             |
| 10         | 0000  | 0    | FIRST  | STL       | RETADR        | 172063      |
| 15         | 0003  | 0    | CLOOP  | JSUB      | RDREC         | 4B2021      |
| 20         | 0006  | 0    |        | LDA       | LENGTH        | 032060      |
| 25         | 0009  | 0    |        | COMP      | #0            | 290000      |
| 30         | 000C  | 0    |        | JEQ       | ENDFIL        | 332006      |
| 35         | 000F  | 0    |        | JSUB      | WRREC         | 4B203B      |
| 40         | 0012  | 0    |        | J         | CLOOP         | 3F2FEE      |
| 45         | 0015  | 0    | ENDFIL | LDA       | =C'EOF'       | 032055      |
| 50         | 0018  | 0    |        | STA       | BUFFER        | 0F2056      |
| <b>5</b> 5 | 001B  | 0    |        | LDA       | #3            | 010003      |
| 60         | 001E  | 0    |        | STA       | LENGTH        | 0F2048      |
| 65         | 0021  | 0    |        | JSUB      | WRREC         | 4B2029      |
| 70         | 0024  | 0    |        | J         | @RETADR       | 3E203F      |
| 92         | 0000  | 1    |        | USE       | CDATA         |             |
| 95         | 0000  | 1    | RETADR | RESW      | 1             |             |
| 100        | 0003  | 1    | LENGTH | RESW      | 1             |             |
| 103        | 0000  | 2    |        | USE       | CBLKS         |             |
| 105        | 0000  | 2    | BUFFER | RESB      | 4096          |             |
| 106        | 1000  | 2    | BUFEND | EQU       | *             |             |
| 107        | 1000  |      | MAXLEN | EQU       | BUFEND-BUFFER |             |

# Program with Multiple Program Blocks (Fig 2.11 & 2.12) (Cont.)

| 110 |      |   | •            | CT TO DOLLER         |                 | CORD INTO BUFFER |
|-----|------|---|--------------|----------------------|-----------------|------------------|
| 115 |      |   | •            | SOBROOT              | INE TO READ REC | ORD INTO BUFFER  |
| 120 |      |   |              |                      |                 |                  |
| 123 | 0027 | 0 |              | USE                  |                 |                  |
| 125 | 0027 | 0 | RDREC        | CLEAR                | X               | B410             |
| 130 | 0029 | 0 |              | CLEAR                | A               | в400             |
| 132 | 002B | 0 |              | CLEAR                | S               | B440             |
| 133 | 002D | 0 |              | +LDT                 | #MAXLEN         | 75101000         |
| 135 | 0031 | 0 | RLOOP        | $\operatorname{TD}$  | INPUT           | E32038           |
| 140 | 0034 | 0 |              | JEQ                  | RLOOP           | 332FFA           |
| 145 | 0037 | 0 |              | RD                   | INPUT           | DB2032           |
| 150 | 003A | 0 |              | COMPR                | A,S             | A004             |
| 155 | 003C | Ò |              | JEQ                  | EXIT            | 332008           |
| 160 | 003F | 0 |              | STCH                 | BUFFER, X       | 57A02F           |
| 165 | 0042 | 0 |              | TIXR                 | ${f T}$         | B850             |
| 170 | 0044 | 0 |              | $\operatorname{JLT}$ | RLOOP           | 3B2FEA           |
| 175 | 0047 | 0 | EXIT         | STX                  | LENGTH          | 13201F           |
| 180 | 004A | 0 |              | RSUB                 |                 | 4F0000           |
| 183 | 0006 | 1 |              | USE                  | CDATA           |                  |
| 185 | 0006 | 1 | ${	t INPUT}$ | $\mathbf{BYTE}$      | X'F1'           | F1               |
| 195 |      |   |              |                      |                 |                  |

# Program with Multiple Program Blocks (Fig 2.11 & 2.12)

| 190 |               |   | 7.     | CUDDALIT               | THE TO METER | RECORD FROM BUFFER |
|-----|---------------|---|--------|------------------------|--------------|--------------------|
| 200 |               |   | 95     | SUBROUT                | INE TO WELTE | RECORD FROM BUFFER |
| 205 |               |   | ×      |                        |              |                    |
| 208 | 00 <b>4</b> D | 0 |        | USE                    |              |                    |
| 210 | 004D          | 0 | WRREC  | CLEAR                  | X            | B410               |
| 212 | 004F          | 0 |        | LDT                    | LENGTH       | 772017             |
| 215 | 0052          | 0 | WIJOOP | $\mathbf{T}\mathbf{D}$ | =X'05'       | E3201B             |
| 220 | 0055          | 0 |        | JEQ                    | WLOOP        | 332FFA             |
| 225 | 0058          | 0 |        | LDCH                   | BUFFER, X    | 53 <b>A016</b>     |
| 230 | 005B          | 0 |        | $W\!D$                 | =X'05'       | DF2012             |
| 235 | 005E          | 0 |        | TIXR                   | T            | B850               |
| 240 | 0060          | 0 |        | ĴĽŦ                    | WLOOP        | 3B2FEF             |
| 245 | 0063          | 0 |        | RSUB                   |              | 4F0000             |
| 252 | 0007          | 1 |        | USE                    | CDATA        |                    |
| 253 |               |   |        | LTORG                  |              |                    |
|     | 0007          | 1 | *      | =C'EOF                 |              | 454F46             |
|     | A000          | 1 | *      | =X'05'                 |              | 05                 |
| 255 |               |   |        | END                    | FIRST        |                    |

Figure 2.12 Program from Fig. 2.11 with object code.

# Basic Data Structure for Assembler to Handle Program Blocks

#### • Block name table

n Block name, block number, address, length

| Block name | Block number | Address | Length |
|------------|--------------|---------|--------|
| (default)  | 0            | 0000    | 0066   |
| CDATA      | 1            | 0066    | 000B   |
| CBLKS      | 2            | 0071    | 1000   |

## How the Assembler Handles Program Blocks?

#### o Pass 1

- n Maintaining <u>separate location counter</u> for each program block
- n Each label is assigned an <u>address</u> that is relative to <u>the</u> <u>start of the block</u> that contains it
- n When labels are entered into SYMTAB, the <u>block name</u> or <u>number</u> is stored along with the assigned relative addresses.
- n At the end of Pass 1, the latest value of the <u>location</u> counter for each block indicates the length of that block
- n The assembler can then assign to each block a starting address in the object program

## How the Assembler Handles Program Blocks? (Cont.)

#### • Pass 2

- The address of each symbol can be computed by adding the <u>assigned block starting address</u> and the <u>relative address</u> of the symbol to the start of <u>its block</u>
  - The assembler needs the address for each symbol relative to the start of the object program, not the start of an individual program block

### Table for Program Blocks

#### • At the end of Pass 1 in Fig 2.11:

| Block name | Block number | Address | Length |  |
|------------|--------------|---------|--------|--|
| (default)  | 0            | 0000    | 0066   |  |
| CDATA      | 1            | 0066    | 000B   |  |
| CBLKS      | 2            | 0071    | 1000   |  |

#### Example of Address Calculation

- Each source line is given a *relative address assigned* and a *block number* 
  - n *Loc/Block* Column in Fig. 2.11
- For an *absolute symbol* (whose value is not relative to the start of any program block), there is no block number
  - n E.g. 107 1000 MAXLEN EQU BUFEND-BUFFER
- Example: calculation of address in Pass 2
  - n 20 0006 0 LDA LENGTH 032060
    - LENGTH = (block 1 starting address)+0003 = 0066+0003= 0069
    - LOCCTR = (block 0 starting address)+0009 = 0009
    - PC-relative: Displacement = 0069 (LOCCTR) = 0069-0009=0060

### 2.3.4 Program Blocks (Cont.)

- Program blocks reduce addressing problem:
  - n No needs for extended format instructions (lines 15, 35, 65)
    - The larger buffer is moved to the end of the object program
  - n No needs for base relative addressing (line 13, 14)
    - The larger buffer is moved to the end of the object program
  - n LTORG is used to make sure the literals are placed ahead of any large data areas (line 253)
    - Prevent literal definition from its usage too far

## 2.3.4 Program Blocks (Cont.)

#### Object code

- n It is not necessary to physically rearrange the generated code in the object program to place the pieces of each program block together.
- n <u>Loader</u> will load the object code from each record at the *indicated addresses*.
- For example (Fig. 2.13)
  - n The first two Text records are generated from line 5~70
  - n When the USE statement is recognized
    - Assembler writes out the current Text record, even if there still room left in it
    - Begin a new Text record for the new program block

# Object Program Corresponding to Fig. 2.11 (Fig. 2.13)

Figure 2.13 Object program corresponding to Fig. 2.11.

## Program blocks for the Assembly and Loading Processes (Fig. 2.14)

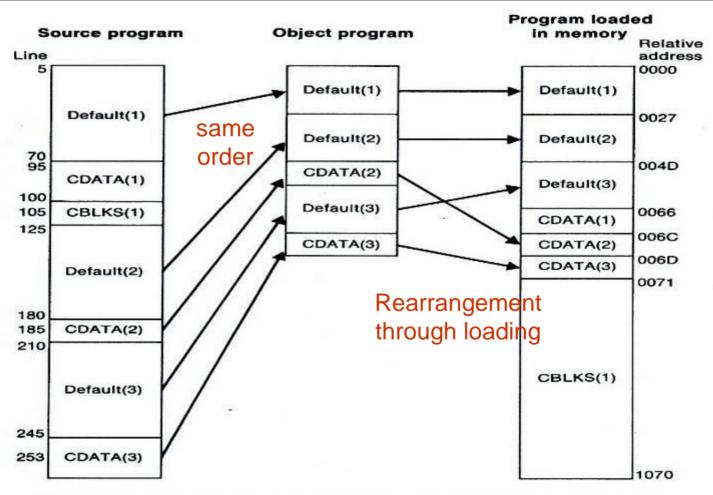

Figure 2.14 Program blocks from Fig. 2.11 traced through the assembly and loading processes.

110

# 2.3.5 Control Sections and Program Linking

#### Control sections

- n A part of the program that maintains its *identity* after reassembly
  - Each control section can be loaded and relocated independently
  - Programmer can assemble, load, and manipulate each of these control sections separately
- n Often used for subroutines or other logical subdivisions of a program

# 2.3.5 Control Sections and Program Linking (Cont.)

- Instruction in one control section may need to refer to instructions or data located in another section
  - n Called external reference
- However, assembler have no idea where any other control sections will be located at execution time
- The assembler has to generate information for such kind of references, called external references, that will allow the loader to perform the required linking.

### Program Blocks v.s. Control Sections

- Program blocks
  - n Refer to segments of code that are rearranged with a single object program unit

- Control sections
  - n Refer to segments that are translated into independent object program units

# Illustration of Control Sections and Program Linking (Fig 2.15 & 2.16)

| First control s | _             |        |                 | •                | as an external symbol               |
|-----------------|---------------|--------|-----------------|------------------|-------------------------------------|
| Lu              | ne Loc        |        | urce staten     | nent             | Object code Define external symbols |
|                 | 3000a<br>5    | COPY   | START<br>EXTREF | BUFFER BUFEND    | LENGTH                              |
| •               | 7             |        | EXTREF          | RDREC,WRREC      |                                     |
| 1               | 200 277 2 2 2 | FIRST  | STL             | PETADR           | 172027                              |
| 1,              |               | CLOOP  | +JSUB           | RDREC            | 4B100000<br>032023                  |
| External 2      | 0007          |        | LDA             | LENGTH           |                                     |
| roforonco       | A000          |        | COMP            | #0               | 290000                              |
| reference 3     | ) 0,00D       |        | ΤΕΌ             | ENDFIL           | 332007                              |
| 3!              | 0010          |        | +JSUB           | WRREC            | 4B100000                            |
| 40              |               |        | J               | CLOOP            | 3F2FEC                              |
| 45              |               | ENDFIL | LDA             | =C'EOF'          | 032016                              |
| 50              |               |        | STA             | BUFFER           | 0F2016                              |
| 55              |               |        | LDA             | #3               | 010003                              |
| 66              |               | •••••  | GTA             | ENGTH WEDDEC     | 0F200A<br>4B100000                  |
| 65              |               | •••••  | +JSUB           | WRREC<br>@RETADR | 3E2000                              |
| 70              |               |        | J               | @RETADR          | 362000                              |
| 95              | 002A          | RETADR | RESW            | 1                |                                     |
| 100             | 002D          | LENGTH | RESW            | 1                |                                     |
| 103             |               |        | LTORG           |                  | ta to a constant                    |
|                 | 0030          | *      | =C'EOF'         |                  | 454F46                              |
| 105             |               | BUFFER | RESB            | 4096             |                                     |
| 106             |               | BUFEND | FQU             | *                |                                     |
| 107             | 1000          | MAXLEN | EQU             | BUFEND-BUFFER    |                                     |

## Illustration of Control Sections and Program Linking (Fig 2.15 & 2.16) (Cont.)

| ******                                  |             |       |                                         | H 244744 | Second control section                              | on: RDREC   |
|-----------------------------------------|-------------|-------|-----------------------------------------|----------|-----------------------------------------------------|-------------|
|                                         | 109         | 0000  | RDREC                                   | CSECT    |                                                     |             |
|                                         | 110         |       | •                                       |          |                                                     |             |
|                                         | <b>1</b> 15 |       | •                                       | SUBROUTI | NE TO READ RECORD                                   | INTO BUFFER |
|                                         | 120         |       |                                         |          |                                                     |             |
|                                         | 122         |       |                                         | EXTREF   | BUFFER, LENGTH, BUF                                 | END         |
|                                         | 125         | 0000  |                                         | CLEAR    | X                                                   | B410        |
|                                         | 130         | 0002  | External                                | CLEAR    | A                                                   | B400        |
|                                         | 132         | 0004  | External                                | CLEAR    | S                                                   | B440        |
|                                         | 133         | 0006  | reference                               | LDT      | MAXLEN                                              | 77201F      |
|                                         | 135         | 0009  | RLOOP                                   | TD       | INPUT                                               | E3201B      |
|                                         | 140         | 000C  |                                         | JEQ      | RLOOP                                               | 332FFA      |
|                                         | 145         | 000F  |                                         | RD       | INPUT                                               | DB2015      |
|                                         | 150         | 0012  |                                         | COMPR    | A,S                                                 | A004        |
|                                         | 155         | 0014  |                                         | JEO.     | EXIT                                                | 332009      |
|                                         | 160         | 0017  |                                         | ÷STCH    | BUFFER,X                                            | 57900000    |
|                                         | 165         | 001B  | • • • • • • • • • • • • • • • • • • • • | TIXR     | ${f T}$                                             | B850        |
|                                         | 170         | 001D  |                                         | ЛТ       | RLOOP                                               | 3B2FE9      |
|                                         | 175         | 0020  | EXIT                                    | -STX     | LENGTH                                              | 13100000    |
| • • • • • • • • • • • • • • • • • • • • | 180         | 0024  |                                         | RSUB     |                                                     | 4F0000      |
|                                         |             |       | INPU <b>T</b>                           | BYTE     | X'F1'                                               | F1          |
| - :                                     | 185         | .0027 |                                         |          | \$1,475 - 170 o - 1 - 3 - 2 3 o - 5 - 6 - 6 - 6 - 6 | 000000      |
| · :                                     | 190         | 0028  | MAXLEN                                  | WORD     | BUFEND-BUFFER                                       | 000000      |

## Illustration of Control Sections and Program Linking (Fig 2.15 & 2.16) (Cont.)

|      | 193 | 0000 | WRREC | CSECT           |                      |             |
|------|-----|------|-------|-----------------|----------------------|-------------|
| -    | 195 |      | ei    |                 |                      |             |
|      | 200 |      | •     | SUBROUTI        | NE TO WRITE RECORD : | FROM BUFFER |
|      | 205 |      |       |                 |                      |             |
|      | 207 |      |       | EXTREF          | LENGTH, BUFFER       |             |
|      | 210 | 0000 |       | CLEAR           | X                    | B410        |
| - 61 | 212 | 0002 |       | $+\mathrm{LDT}$ | LENGTH               | 77100000    |
| - ** | 215 | 0006 | MLOOP | 'TD             | =X'05'               | E32012      |
|      | 220 | 0009 |       | JEQ             | WLOOP                | 332FFA      |
| - 6  | 225 | 000C |       | +LDCH           | BUFFER,X             | 53900000    |
| •    | 230 | 0010 |       | WD :            | =X'05'               | DF2008      |
|      | 235 | 0013 |       | TIXR            | T                    | B850        |
|      | 240 | 0015 |       | JLT             | WLOOP                | 3B2FEE      |
|      | 245 | 0018 |       | RSUB            |                      | 4F0000      |
|      | 255 |      |       | END             | FIRST                |             |
|      |     | 001B | *     | =X'05'          |                      | 05          |

Figire 2.16 Program from Fig. 2.15 with object code.

# 2.3.5 Control Sections and Program Linking (Cont.)

- - n Signal the start of a new control section
  - n e.g. 109 RDREC CSECT
  - n e.g. 193 WRREC CSECT
  - n START also identifies the beginning of a section
- External references
  - n References between control sections
  - n The <u>assembler</u> generates information for each external reference that will allows the <u>loader</u> to perform the required linking.

#### External Definition and References

#### • External definition

- n Assembler directives: **EXTDEF** name [, name]
- n EXTDEF names symbols, called *external symbols*, that are defined in this control section and may be used by other sections
- n Control section names do not need to be named in an EXTDEF statement (e.g., COPY, RDREC, and WRREC)
  - They are automatically considered to be external symbols

#### • External reference

- n Assembler directives: **EXTREF** name [,name]
- n EXTREF names symbols that are used in this control section and are defined elsewhere

# 2.3.5 Control Sections and Program Linking (Cont.)

- Any instruction whose operand involves an external reference
  - n Insert an address of zero and pass information to the loader
    - Cause the proper address to be inserted *at load time*
  - n Relative addressing is not possible
    - The address of external symbol have no predictable relationship to anything in this control section
    - An <u>extended format instruction</u> must be used to provide enough room for the actual address to be inserted

## Example of External Definition and References

#### Example

```
n 15 0003 CLOOP +JSUB RDREC 4B100000
```

n 160 0017 +STCH BUFFER,X 57900000

n 190 0028 MAXLEN WORD BUFEND-BUFFER 000000

### How the Assembler Handles Control Sections?

- The <u>assembler</u> must include information in the object program that will cause the <u>loader</u> to insert proper values where they are required
- Define record: gives information about external symbols named by EXTDEF

```
n Col. 1
D
Name of external symbol defined in this section
Col. 8-13
Relative address within this control section (hex)
Col.14-73
Repeat information in Col. 2-13 for other external symbols
```

• Refer record: lists symbols used as external references, i.e., symbols named by EXTREF

| n | Col. 1    | R                                                   |
|---|-----------|-----------------------------------------------------|
| n | Col. 2-7  | Name of external symbol referred to in this section |
| n | Col. 8-73 | Name of other external reference symbols 121        |

## How the Assembler Handles Control Sections? (Cont.)

Modification record (revised)

```
n Col. 1 M
```

n Col. 2-7 Starting address of the field to be modified (hex)

n Col. 8-9 Length of the field to be modified, in half-bytes (hex)

n Col. 10 <u>Modification flag (+ or - )</u>

n Col.11-16 External symbol whose value is to be added to or subtracted from the indicated field.

- Control section name is automatically an external symbol, it is available for use in Modification records.
- Example (Figure 2.17)
  - n  $M000004_{\wedge}05_{\wedge}+RDREC$
  - n  $M000011_{\wedge}05_{\wedge}+WRREC$
  - n  $M000024_{\land}05_{\land}+WRREC$
  - n M000028,06,+BUFEND //Line 190 BUFEND-BUFFER
  - n  $M000028_{\wedge}06_{\wedge}$ -BUFFER

# Object Program Corresponding to Fig. 2.15 (Fig. 2.17)

```
HCOPY 000000001033
 DBUFFEROOOO33BUFENDOO1033LENGTHOOOO2D
RRDREC WRREC
 TO0000001 D1720274810000000320232900003320074810000003F2FECO32016OF2016
 TOOOO1DODO100030F200A4B1000003E2000
 T,00003003,454F46
 M00000405+RDREC
 M00001105+WRREC
 M00002405+WRREC
 E000000
```

# Object Program Corresponding to Fig. 2.15 (Fig. 2.17) (Cont.)

```
HRDREC 00000000002B
RBUFFERLENGTHBUFEND
 TOOOOOOQ1DB41QB40QB44077201FE3201B332FFADB2015A0043320095790000QB850
 TO0001 DOE3B2FE9,13100000,4F0000,F1,000000
 M00001805+BUFFER
 M00002105+LENGTH
 M00002806+BUFEND
 M00002806-BUFFER
```

# Object Program Corresponding to Fig. 2.15 (Fig. 2.17) (Cont.)

```
HWRREC 00000000001C

RLENGTHBUFFER

T0000001CB41077100000E32012332FFA53900000DF2008B8503B2FEE4F000005

M00000305+LENGTH

M000000D05+BUFFER

E
```

**Figure 2.17** Object program corresponding to Fig. 2.15.

### Program Linking & Relocation

- Note: the revised Modification record may still be used to perform *program relocation*.
  - n E.g. (Fig. 2.8.)
    - o M00000705
    - o M00001405
    - M00002705 are changed to

0

- M00000705+COPY //add the beginning address of its section
- M00001405+COPY
- M00002705+COPY
- So the same mechanism can be used for <u>program</u> relocation and for <u>program linking</u>.

### External References in Expression

#### • Earlier definitions

n Required all of the relative terms be paired in an expression (an *absolute expression*), or that all except one be paired (a *relative expression*)

#### New restriction

n Both terms in each pair must be *relative within* the same control section

n Ex: BUFEND-BUFFER: Legal

n Ex: RDREC-COPY: illegal

## External References in Expression (Cont.)

- However, when an expression involves external references, the assembler cannot determine whether or not the expression is legal.
- How to enforce this restriction
  - n The assembler evaluates all of the terms it can, combines these to form an initial expression value, and generates Modification records.
  - n The *loader* checks the expression for errors and finishes the evaluation.

### 2.4 Assembler Design Options

One-pass assemblers

Multi-pass assemblers

#### 2.4.1 One-Pass Assemblers

- Goal: avoid a second pass over the source program
- Main problem
  - n Forward references to data items or labels on instructions
- Solution
  - n Data items: require all such areas be defined before they are referenced
  - n Label on instructions: cannot be eliminated
    - E.g. the logic of the program often requires a forward jump
    - It is too inconvenient if forward jumps are not permitted

### Two Types of One-Pass Assemblers:

- Load-and-go assembler
  - n Produces object code directly in memory for immediate execution

- The other assembler
  - n Produces usual kind of object code for later execution

#### Load-and-Go Assembler

- No object program is written out, no loader is needed
- Useful for program development and testing
  - n Avoids the overhead of writing the object program out and reading it back in
- Both one-pass and two-pass assemblers can be designed as load-and-go
  - n However, one-pass also avoids the overhead of an additional pass over the source program
- For a load-and-go assembler, the actual address must be known at assembly time.

### Forward Reference Handling in One-pass Assembler

- When the assembler encounter an instruction operand that has not yet been defined:
  - 1. The assembler omits the translation of operand address
  - 2. Insert the symbol into SYMTAB, if not yet exist, and mark this symbol *undefined*
  - 3. The address that refers to the undefined symbol is added to <u>a list of forward references</u> associated with the symbol table entry
  - 4. When the definition for a symbol is encountered
    - 1. The forward reference list for that symbol is scanned
    - 2. The proper address for the symbol is inserted into any instructions previous generated.

### Handling Forward Reference in One-pass Assembler (Cont.)

- At the end of the program
  - n Any SYMTAB entries that are still marked with \* indicate *undefined symbols* 
    - Be flagged by the assembler as errors
  - n Search SYMTAB for the symbol named in the END statement and jump to this location to begin execution of the assembled program.

# Sample Program for a One-Pass Assembler (Fig. 2.18)

| Line                                                                            | Loc                                                                                                    | Sou                                      | rce staten                                                           | nent                                                                             | Object code                                                                                                    |
|---------------------------------------------------------------------------------|----------------------------------------------------------------------------------------------------|------------------------------------------|----------------------------------------------------------------------|----------------------------------------------------------------------------------|----------------------------------------------------------------------------------------------------|
| 0<br>1<br>2<br>3<br>4<br>5<br>6                                                 | 1000<br>1000<br>1003<br>1006<br>1009<br>100C<br>100F                                                         | COPY EOF THREE ZERO RETADR LENGTH BUFFER | START<br>BYTE<br>WORD<br>WORD<br>RESW<br>RESW<br>RESB                | 1000<br>C'EOF'<br>3<br>0<br>1<br>1<br>4096                                       | 454F46<br>000003<br>000000                                                                                                    |
| 9<br>10<br>15<br>20<br>25<br>30<br>35<br>40<br>45<br>50<br>55<br>60<br>70<br>75 | 200F<br>2012<br>2015<br>2018<br>201B<br>201E<br>2021<br>2024<br>2027<br>202A<br>202D<br>2030<br>2033<br>2036 | FIRST<br>CLOOP<br>ENDFIL                 | STL JSUB LDA COMP JEQ JSUB J LDA STA LDA STA LDA STA LDA STA LDA STA | RETADR RDREC LENGTH ZERO ENDFIL WRREC CLOOP EOF BUFFER THREE LENGTH WRREC RETADR | 141009<br>48203D<br>00100C<br>281006<br>302024<br>482062<br>302012<br>001000<br>0C100F<br>001003<br>0C100C<br>482062<br>081009<br>4C0000 |

# Sample Program for a One-Pass Assembler (Fig. 2.18) (Cont.)

| 110<br>115 |      | *      | SUBROU               | TINE TO REAL | RECORD INTO BUFFE |
|------------|------|--------|----------------------|--------------|-------------------|
| 120        |      |        |                      |              |                   |
| 121        | 2039 | INPUT  | BYTE                 | X'F1'        | F1                |
| 122        | 203A | MAXLEN | WORD                 | 4096         | 001000            |
| 124        |      | *      |                      |              |                   |
| 125        | 203D | RDREC  | LDX                  | ZERO         | 041006            |
| 130        | 2040 |        | LDA                  | ZERO         | 001006            |
| 135        | 2043 | RLOOP  | $\operatorname{TD}$  | INPUT        | E02039            |
| 140        | 2046 |        | JEQ                  | RLOOP        | 302043            |
| 145        | 2049 |        | RD                   | INPUT        | D82039            |
| 150        | 204C |        | COMP                 | ZERO         | 281006            |
| 155        | 204F |        | JEQ                  | EXIT         | 30205B            |
| 160        | 2052 |        | STCH                 | BUFFER, X    | 54900F            |
| 165        | 2055 |        | $\mathtt{TIX}$       | MAXLEN       | 2C203A            |
| 170        | 2058 |        | $\operatorname{JLT}$ | RLOOP        | 382043            |
| 175        | 205B | EXIT   | STX                  | LENGTH       | 10100C            |
| 180        | 205E |        | RSUB                 |              | 4C0000            |
| 195        |      | ¥      |                      |              |                   |

# Sample Program for a One-Pass Assembler (Fig. 2.18) (Cont.)

| 195<br>200        |      |        | SUBROU        | TINE TO WRITE | RECORD FROM BUFFER |
|-------------------|------|--------|---------------|---------------|--------------------|
| 205<br>206<br>207 | 2061 | OUTPUT | BYTE          | X'05'         | 05                 |
| 210               | 2062 | WRREC  | LDX           | ZERO          | 041006             |
| 215               | 2065 | WLOOP  | $\mathbf{TD}$ | OUTPUT        | E02061             |
| 220               | 2068 |        | JEQ           | WLOOP         | 302065             |
| 225               | 206B |        | LDCH          | BUFFER, X     | 50900F             |
| 230               | 206E |        | WID           | OUTPUT        | DC2061             |
| 235               | 2071 |        | TIX           | LENGTH        | 2C100C             |
| 240               | 2074 |        | JLT           | WLOOP         | 382065             |
| 245               | 2077 |        | RSUB          |               | 4C0000             |
| 255               |      |        | END           | FIRST         |                    |

Figure 2.18 Sample program for a one-pass assembler.

### Example

- Fig. 2.19 (a)
  - n Show the object code in memory and symbol table entries after scanning line 40
  - n Line 15: forward reference (RDREC)
    - Object code is marked ----
    - Value in symbol table is marked as \* (undefined)
    - Insert the address of operand (2013) in a list associated with RDREC
  - n Line 30 and Line 35: follow the same procedure

### Object Code in Memory and SYMTAB

After scanning line 40

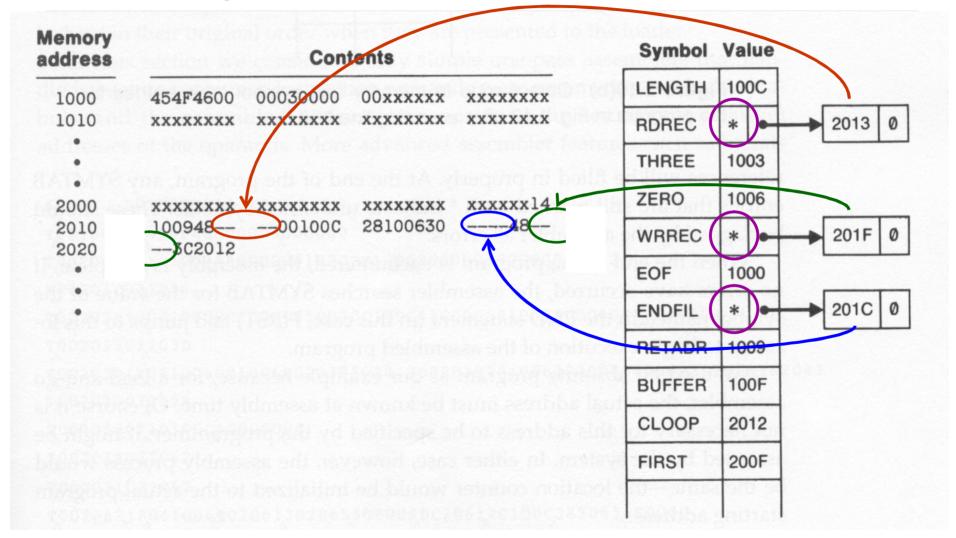

### Example (Cont.)

- Fig. 2.19 (b)
  - n Show the object code in memory and symbol table entries after scanning line 160
  - n Line 45: ENDFIL was defined
    - Assembler place its value in the SYMTAB entry
    - Insert this value into the address (at 201C) as directed by the forward reference list
  - n Line 125: RDREC was defined
    - Follow the same procedure
  - n Line 65 and 155
    - Two new forward reference (WRREC and EXIT)

### Object Code in Memory and SYMTAB After scanning line 160

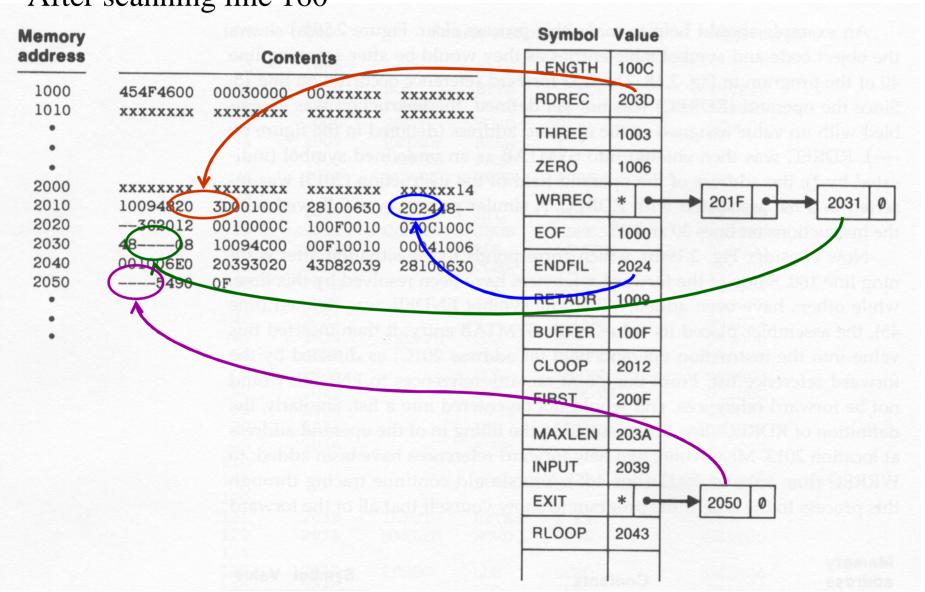

### Object Code in Memory and SYMTAB Entries for Fig 2.18 (Fig. 2.19b)

| Memory<br>address | Contents |          |          |           |  |  |
|-------------------|----------|----------|----------|-----------|--|--|
| 1000              | 454F4600 | 00030000 | ××××××   | XXXXXXXX  |  |  |
| 1010              | XXXXXXXX | XXXXXXXX | XXXXXXXX | XXXXXXXX  |  |  |
| •                 |          |          |          |           |  |  |
| •                 |          |          |          |           |  |  |
| *                 |          |          |          |           |  |  |
| 2000              | XXXXXXXX | XXXXXXXX | *****    | xxxxxxx14 |  |  |
| 2010              | 10094820 | 3D00100C | 28100630 | 202448    |  |  |
| 2020              | 302012   | 0010000C | 100F0010 | 03001000  |  |  |
| 2030              | 4808     | 10094000 | 00F10010 | 00041006  |  |  |
| 2040              | 001006E0 | 20393020 | 43D82039 | 28100630  |  |  |
| 2050              | 5490     | OF       |          |           |  |  |
| •                 |          |          |          |           |  |  |

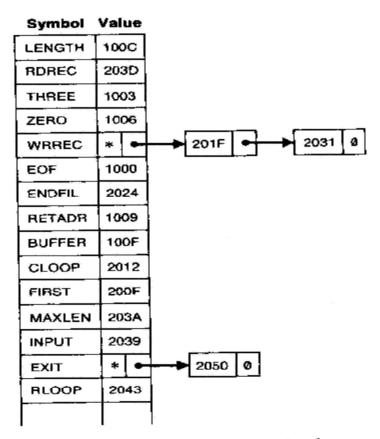

Figure 2.19(b) Object code in memory and symbol table entries for the program in Fig. 2.18 after scanning line 160.

### One-Pass Assembler Producing Object Code

- Forward reference are entered into the symbol table's list as before
  - n If the operand contains an undefined symbol, use 0 as the address and write the Text record to the object program.
- However, when definition of a symbol is encountered, the assembler must generate <u>another</u> <u>Text record</u> with the <u>correct operand address</u>.
- When the program is loaded, this address will be inserted into the instruction by *loader*.
- The object program records must be kept in their original order when they are presented to the loader

### Example

- In Fig. 2.20
  - n Second Text record contains the object code generated from lines 10 through 40
    - The operand addressed for the instruction on line 15, 30, 35 have been generated as 0000
  - n When the definition of ENDFIL is encountered
    - Generate the third Text record
      - n Specify the value 2024 (the address of ENDFIL) is to be loaded at location 201C (the operand field of JEQ in line 30)
      - n Thus, the value 2024 will replace the 0000 previously loaded

### Object Program from one-pass assembler for Fig 2.18 (Fig 2.20)

Figure 2.20 Object program from one-pass assembler for program in Fig. 2.18.

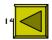

#### 2.4.2 Multi-Pass Assemblers

- Motivation: for a 2-pass assembler, any symbol used on the *right-hand side* should be defined previously.
  - No forward references since symbols' value can't be defined during the first pass
    - E.g. APLHA EQU BETA
       BETA EQU DELTA
       DELTA RESW 1

Not allowed!

### Multi-Pass Assemblers (Cont.)

#### Multi-pass assemblers

- n Eliminate the restriction on EQU and ORG
- n Make as many passes as are needed to process the definitions of symbols.

#### Implementation

- n To facilitate symbol evaluation, in SYMTAB, each entry must indicates which symbols are dependent on the values of it
- n Each entry keeps a <u>linking list</u> to keep track of whose symbols' value depend on an this entry

## Example of Multi-pass Assembler Operation (fig 2.21a)

```
HALFSZ EQU MAXLEN/2
MAXLEN EQU BUFEND-BUFFER
PREVBT EQU BUFFER-1

.
BUFFER RESB 4096
BUFEND EQU *
```

## Example of Multi-Pass Assembler Operation (Fig 2.21b)

&1: one system in the defining expression is undefined

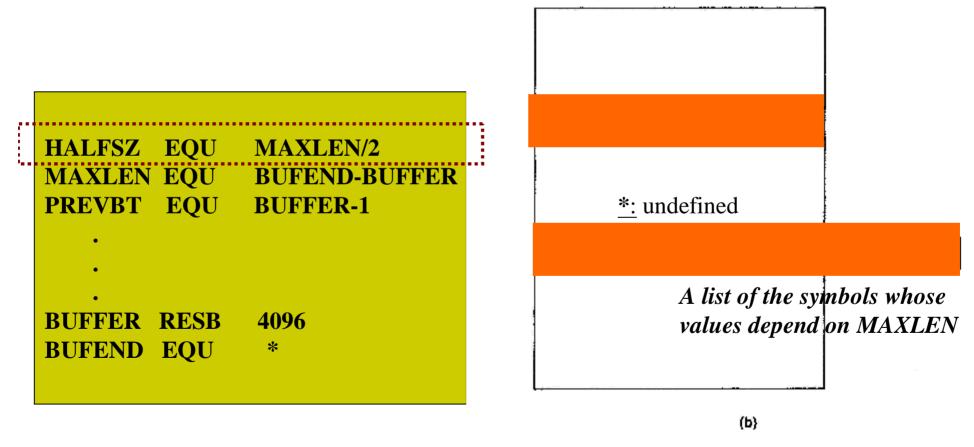

Figure 2.21 Example of multi-pass assembler operation.

## Example of Multi-Pass Assembler Operation (Fig 2.21c)

HALFSZ EQU MAXLEN/2
MAXLEN EQU BUFEND-BUFFER
PREVBT EQU BUFFER-1

.
.
.
BUFFER RESB 4096
BUFEND EQU \*

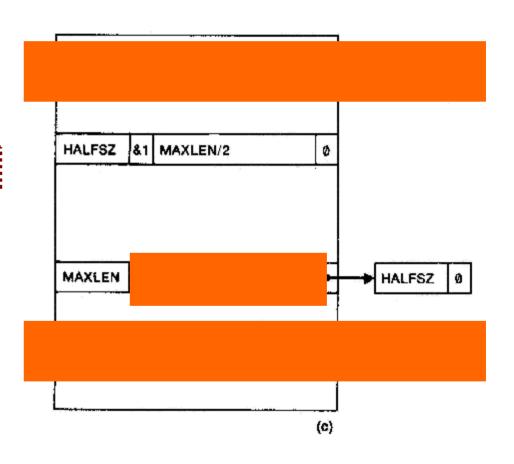

## Example of Multi-pass Assembler Operation (fig 2.21d)

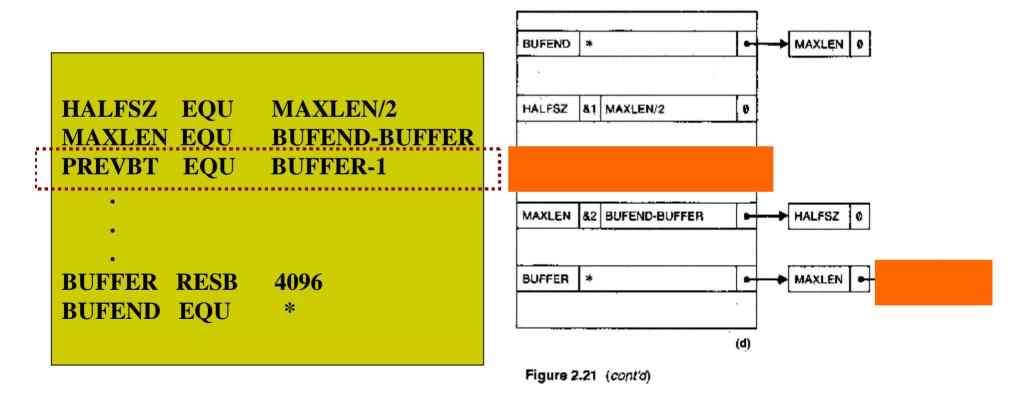

# Example of Multi-pass Assembler Operation (fig 2.21e)

HALFSZ EQU MAXLEN/2
MAXLEN EQU BUFEND-BUFFER
PREVBT EQU BUFFER-1

:
:
BUFFER RESB 4096
BUFEND EQU \*

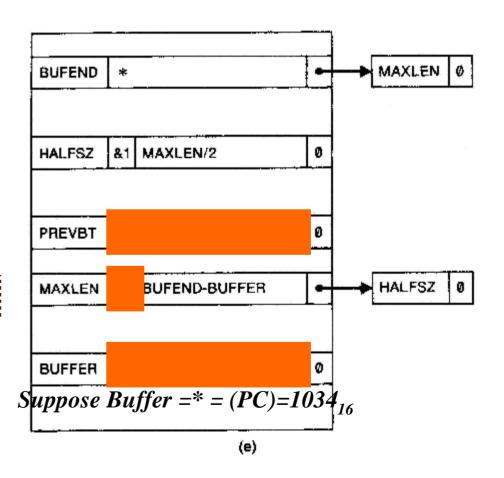

## Example of Multi-pass Assembler Operation (Fig 2.21f)

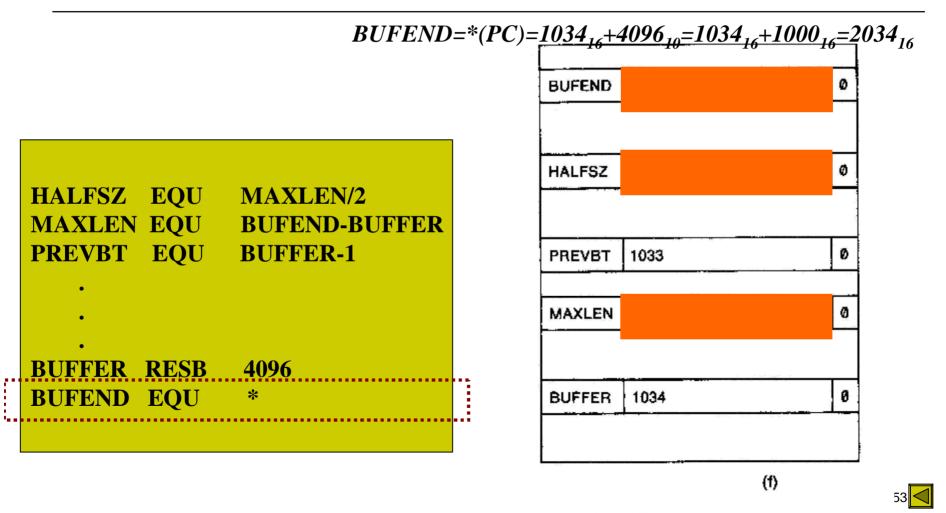

Figure 2.21 (con'd)

### 2.5 Implementation Examples

Microsoft MASM Assembler

Sun Sparc Assembler

• IBM AIX Assembler

#### 2.5.1 Microsoft MASM Assembler

 Microsoft MASM assembler for Pentium and other x86 systems

• Programmer of an x86 system views memory as a collection of segments

#### Microsoft MASM Assembler (Cont.)

- An MASM assembler language program is written as a collection of <u>segments</u>.
- Each segment is defined as belonging to a particular class: CODE, DATA, CONST, STACK
- Assembler directive: **SEGMENT** 
  - n Similar to program blocks in SIC
  - n All parts of a segment are gathered together by assembler
- Segment registers are automatically set by the system loader when a program is loaded for execution: CS (code), SS (stack), DS (data), ES, FS, GS
- Assembler directive: **ASSUME** 
  - n By default, assembler assumes all references to data segments use register DS
  - n We can change by the assembler directive ASSUME
  - n e.g. ASSUME ES:DATASEG2
    - Tell the assembler that register ES indicate the segment DATASEG2
    - o Thus, any reference to labels are defined in DATASEG2 will be assembled using register ES
  - n Similar to **BASE** directive in SIC/XE
    - BASE tell a SIC/XE assembler the contents of register B
    - ASSUME tell MASM the contents of a segment register

#### Microsoft MASM Assembler (Cont.)

- Jump instructions are assembled in 2 different ways:
  - n Near jump: jump to a target in the same code segment
    - 2- or 3-byte instruction
  - n Far jump: jump to a target in a different code segment
    - 5-byte instruction
- Problem: Jump with forward reference
  - n By default, MASM assumes that a forward jump is a near jump
  - n If it is a far jump, *programmer* must tell the assembler
    - E.g. JMP *FAR PTR* TARGET
- In x86, the *length* of an assembled instruction depends on *the* operands that are used.
  - n Operands maybe registers, memory locations, immediate values (1~4 bytes)
  - n Thus, Pass 1 in MASM is much complex that in SIC assembler

#### Microsoft MASM Assembler (Cont.)

- External references between separately assembled modules must be handled by the *linker* 
  - n MASM directive: **PUBLIC**, **EXTRN**
  - n Similar to EXTDEF, EXTREF in SIC/XE
- The object program from MASM may be in several different formats to allow easy and efficient execution of the program in a variety of operating environments.

# Development of 80x86 Assembly Language Program

Figure 6.1 The development of an assembly language program requires four steps: edit, assemble, link, and debug. Several different file types are created in the process. The three-letter extension associated with each is shown.

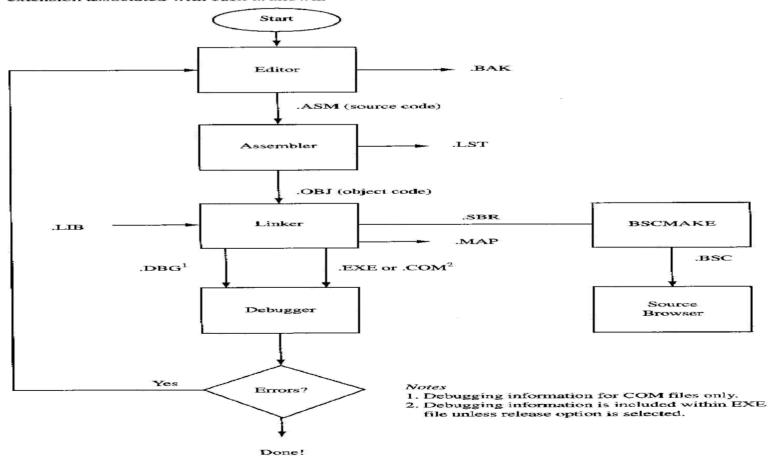

### Template for an 80x86 Assembly Program

Figure 6.14 Template for an 80x86 assembly language program in EXE form.

```
Page lines, columns
         Title
        . CPU
                Program Name
    Put a description of the program here.*
; Program equates
var1
    equ xx
var2
             equ
                 Stack Segment
                              stack
                                                                 ;100 byte stack
                              100 dup (?)
               ends
sseg
                                                                 ;One byte
first
                                                                  ;100 bytes
               db
                                      dup (?)
second
                             'Put ASCII messages inside quotes'
ASCII
             đb
dseg
```

Figure 6.14 (continued)

| ****            | *****                                                                            |                                                                                                    |
|-----------------|----------------------------------------------------------------------------------|----------------------------------------------------------------------------------------------------|
| Code Segment    | *                                                                                |                                                                                                    |
|                 | r <b>k</b>                                                                       |                                                                                                    |
| ******          | ***                                                                              |                                                                                                    |
| segment         | 'code'                                                                           |                                                                                                    |
| cs:cseg, ss:ss  | seg, ds:dseg                                                                     |                                                                                                    |
| mov             | ax,dseg                                                                          | ;Load DS                                                                                                    |
| mov             | ds,ax                                                                            |                                                                                                    |
|                 |                                                                                  | ;Main program begins here                                                                                                    |
| res in the code | segment                                                                          |                                                                                                    |
| proc            |                                                                                  |                                                                                                    |
| pusha           |                                                                                  | ;Body of procedure                                                                                                    |
| none            |                                                                                  | Appeal of Proceeding                                                                                                    |
|                 |                                                                                  |                                                                                                    |
| endh            |                                                                                  |                                                                                                    |
| proc            |                                                                                  |                                                                                                    |
|                 |                                                                                  |                                                                                                    |
| Pania           |                                                                                  | ;Body of procedure                                                                                                    |
| nona            |                                                                                  | ,                                                                                                    |
|                 |                                                                                  |                                                                                                    |
| San Sp          |                                                                                  |                                                                                                    |
|                 |                                                                                  |                                                                                                    |
| ends            |                                                                                  | ;End of code segment                                                                                                    |
|                 | Code Segment  ********  segment  cs:cseg, ss:ss  mov  mov  res in the code  proc | **************  segment 'code' cs:cseg, ss:sseg, ds:dseg mov ax,dseg mov ds,ax   res in the code segment  proc pusha  popa endp  proc pusha  popa popa |

### A Simple 80x86 Assembly Program

Figure 6.2 Program 5.1 rewritten in assembly language form.

```
1
                   58,132
          Page
          Title
                  Program 5.1
 4;
             Display ASCII Character Set
 6 : * This program displays all of the ASCII *
 7 ;* characters with codes 0-127.
10 cseq
            segment
                      'code'
11
                      cs:cseq, ds:cseq, ss:cseq, es:cseq
            assume
12
                      100h
                                       :Leave room for PSP
            org
                                       ;BIOS service 0, video mode 2
13 start:
            mov
                      ax,0002
14
            int
                      10h
                                       ;Set video mode and clear screen
15
            mov
                      ah, 2
                                       ;BIOS service 2
                                       ;Row 10, column 0
                      dx.0a00h
16
            mov
                      bh. 0
17
            mov
                                       :Page 0
18
                      10h
                                       ; Position cursor
            int
19
                      ax,0e00h
                                       ;BIOS service OE, first character is 0
            mov
                                       ;Print character
20 IIA:
            int
                      10h
21
                                       ;Next
            inc
                      aT
22
            CMD
                      al,80h
                                       ;Done?
23
                      IIA
                                       ;No: loop again
            inz
24
            int
                      20h
                                       ;Yes: back to DOS
25 cseq
            ends
26
            end
                      start
```

#### The list File

Figure 6.3 The list file shows (a) the object code associated with each instruction and (b) a summary list of the segments and symbols used in the program.

```
Microsoft (R) Macro Assembler Version 6.11
Program 5.1
                                                                        Page 1 - 1
                                                     Page
                                                              58,132
                                                     Title
                                                            Program 5.1
                                                 **************
                                                      Display ASCII Character Set
                                                This program displays all of the ASCII *
                                                characters with codes 0-127.
0000
                                            cseg
                                                     segment 'code'
                                                      assume cs:cseq, ds:cseq, ss:cseq, es:cseq
                                                      org
                                                              100h
                                                                               :Leave room for PSP
0100 BB 0002
                                                      ax.0002
                                                                      :BIOS service 0, video mode 2
                                   start:
                                            mov
0103 CD 10
                                                      13h
                                            int
                                                                      ; Bet wideo mode and clear screen
0105 B4 02
                                            mov
                                                      ah.2
                                                                      ;BIOS service 2
0107 BA 0A00
                                                      dx,0a00h
                                                                      :Row 10, column 0
                                            mov
010A B7 00
                                                     bh, 0
                                            HOV
                                                                      ; Page 0
0100 CD 10
                                            int
                                                      10h
                                                                      ; Position cursor
010E B8 0E00
                                                     ax,0e00h
                                                                      ;BIOS service OE, first character is 0
                                            mov
0111 CD 10
                                                      10h
                                   IIA:
                                            int
                                                                      :Print character
0113 FE C0
                                            inc
                                                      al
                                                                      ; Next
0215 30 80
                                                      al.80h
                                                                      :Done?
                                             CHU
0117 75 F8
                                             jnz
                                                      TIA
                                                                      ;No: loop again
C119 CD 20
                                                                      :Yes: back to DOS
                                            int
                                                      20h
C11B
                                            cseg
                                                      ends
                                                      end
                                                              start
```

### The list File (Cont.)

#### Figure 6.3(b) (continued)

|                 |                                               |          |        | The same of the same of the sa |                |
|-----------------|-----------------------------------------------|----------|--------|----------------------------------------------------------------------------------------------------|----------------|
| Segments and Gr | roups:                                        | W \$ 15. |        | 10000                                                                                                    |                |
|                 | N a m e                                       | Síze     | Length | Align                                                                                                    | Combine Class  |
| cseg            |                                               | .16 Bit  | 011B   | Para                                                                                                    | Private 'CODE' |
|                 |                                               |          |        |                                                                                                    |                |
| Symbols:        |                                               |          |        |                                                                                                    |                |
|                 | Name                                          | Туре     | Value  | Attr                                                                                                    |                |
| IIA             |                                               | .L Near  | 0111   | cseg                                                                                                    |                |
|                 |                                               | .L Near  | 0100   | cseg                                                                                                    |                |
| 0 Warı          | nings                                         |          |        |                                                                                                    |                |
| 0 Erro          | ors                                           |          |        |                                                                                                    |                |
|                 | , <u>, , , , , , , , , , , , , , , , , , </u> |          | (b)    |                                                                                                    | - Wi           |

PDF created with FinePrint pdfFactory Pro trial version www.pdffactory.com

### An Example of 80x86 Assembly Program

**Figure 6.7** Program 5.3 written in EXE form: (a) the stack and data segments: (b) the code segment; (c) The display procedure; and (d) The program summary.

```
Page 43, 132
                                       Title
                                               Program 5.3
                                       .3086
                                                8-Bit BCD Adder
                               :* This program inputs two packed BCD numbers from *
                               ;* the keyboard, computes their sum and outputs the
                               ** result to the screen.
                               ; * Example: The user types: 62+34-
                               • The computer responds:
                                      Stack Segment
                                       segment. stack
0000
                                               32 dup (?)
                                                                        ;32 bynes for stack
0000
      0020 [
       £Э
0020
                               ssec
                                       ends
                                      Data Segment
                               dseq
                                       segment
0000
                                               8 dup
                                                      (?)
                                                                        ;8 byte input buffer
                               buff!
0000
     0008 [
00
0008
                               dsea
                                       ends
```

|       |                     | * * * * * * | *******  | *******    | *          |                              |
|-------|---------------------|-------------|----------|------------|------------|------------------------------|
|       |                     |             | Code Seg |            | ÷          |                              |
|       |                     | ; * * * * * | ******   | ******     | *          |                              |
| 0000  |                     |             | cseg     | segment    | 'code'     |                              |
|       |                     |             | assume   | ರತ:ರ\$ಕರ್, | ds:dseg, s | s:seg                        |
| 0000  | B8 R                | main:       | mov      | ax,dseg    |            | ;Get address of data segment |
| 0003  | 8E D8               |             | mov      | os,ax      |            | ;and store in DS             |
| 0005  | 8D 16 0000 R        |             | lea      | dx,bmff    |            | ; Point DX at input buffer   |
| 0009  | B4 0A               |             | mov      | ah,0ah     |            | ; DOS function CAH           |
| E000  | 83 F2               |             | mov      | si,dx      |            | ;Point Si at input buffer    |
| сэс⊃  | C6 04 08            |             | mov:     | byte ptr   | [si],8     | ;8 byte buffer               |
| 0010  | CD 21               |             | int      | 21h        |            | ;Get the two numbers         |
| 0012  | B4 OE               |             | mov      | ah,Geh     |            | ;BIOS video service          |
| 0014  | BO OA               |             | mov      | al,Cah     |            | ;ASCII line feed             |
| 0016  | CD 10               |             | int      | 10h        |            | o non a sinite to pop        |
| 0018  | 80 6C 02 30         |             | sub      |            | [si:2],30h | ;Convert each digit to BCD   |
| 001C  | 80 6C 03 30         |             | sub      |            | [si+3],30h |                              |
| 0020  | 80 60 05 <b>3</b> 0 |             | sub      |            | (si+5],30h |                              |
| 0024  | 8C 6C 06 30         |             | sub      |            | [si+6],30h |                              |
| 0028  | B1 04               |             | mov      | c1, 4      |            | ; Four rotates               |
| 002A  | D2 44 03            |             | rol      | byte ptr   |            | ;Form LSD                    |
| 002D  | D2 44 06            |             | ro_      |            | [si⊣6],cl  |                              |
| 0030  | D3 4C 02            |             | FCF      | word brr.  |            | ;Add to MSD                  |
| 6.333 | D3 4C 05            |             | TON      | _          | [si 5],cl  | ; Potch first BCD number     |
| 0036  | 8A 44 03            |             | mov      | al,[si-3]  |            | Add to second                |
| 0039  | 02 44 06            |             | add      | al,[si+6]  |            | ;Keep results decimal        |
| 003C  | 27                  |             | daa      |            |            |                              |
| 003D  | 8A F8               |             | MOA      | bh,al      |            | ; Save results               |
| 003F  | 73 05               |             | jne      | IIIB       |            | ;Check for hundredths digit  |
| 3041  | во 01               |             | MOV      | al,1       |            | :Set hundredths digit        |
| 0043  | E8 0009             |             | call     | dspy       |            | :Display it                  |
| 0046  | 8A C7               | lIIB;       | mov.     | al,bh      |            | ; Recover low order result   |
| 0048  | F8 0002             |             | call     | aspy       |            | ; Display low order result   |
| 004B  | B4 4C               |             | πον      | ah, 4ch    |            | ;Terminate                   |
| 004D  | CD 21               |             | int      | 21h        |            | Return to DOS                |

**(b)** 

Figure 6.7 (continued)

| <del></del>                                                                                  | · · · · · · · · · · · · · · · · · · ·                                |                            |                                                                                                    |                                                                                                    |  |  |  |
|----------------------------------------------------------------------------------------------|----------------------------------------------------------------------|----------------------------|----------------------------------------------------------------------------------------------------|----------------------------------------------------------------------------------------------------|--|--|--|
|                                                                                              |                                                                      | ; ******                   | ****                                                                                                    | * * *                                                                                                    |  |  |  |
|                                                                                              |                                                                      |                            | ;* Display Procedure * :****************                                                                                     |                                                                                                    |  |  |  |
|                                                                                              |                                                                      | ; Inpu<br>; Outp<br>; Call | ts: BCD nu<br>uts: None<br>s: BIOS in                                                                                        | y Two Digit BCD Number mber in AL nterrupt 10H CL, flags                                                                                                    |  |  |  |
| 004F<br>004F<br>0051<br>0053<br>0055<br>0057<br>0059<br>005B<br>005D<br>0061<br>0063<br>0065 | 8A D8 24 F0 B1 04 D2 C8 04 30 B4 0E CD 10 8A C3 24 OF 04 30 CD 10 C3 |                            | proc mov bl.al and al.0f0h mov cl.4 ror al.cl add al.30h mov ah.0eh int 10h mov al.bl and al.0fh add al.30h int 10h ret endp | ;Display procedure ;Save original number ;Force bits 0-3 low ;Four rotates ;Rotate MSD into LSD ;Convert to ASCII ;BIOS video service CE ;Display character ;Recover original number ;Force bits 4-7 low ;Convert to ASCII ;Display character ;Return to calling program |  |  |  |
| 0064                                                                                         |                                                                      |                            | ends<br>end main                                                                                                    |                                                                                                    |  |  |  |

Figure 6.7 (continued)

|                                    |        |                      |              | A Market Control of the Control of the Control of t |  |  |  |
|------------------------------------|--------|----------------------|--------------|----------------------------------------------------------------------------------------------------|--|--|--|
| Segments and Groups:               |        |                      |              |                                                                                                    |  |  |  |
| N a m e                            | Size   | Length               | Align        | Combine Class                                                                                                    |  |  |  |
| cseg                               | 16 Bit | 0066<br>0008<br>0020 | Para         | Private 'CODE'<br>Private<br>Stack                                                                                                    |  |  |  |
| Procedures, parameters and locals: |        |                      |              |                                                                                                    |  |  |  |
| N a m e                            | Туре   | Value                | Attr         |                                                                                                    |  |  |  |
| dspy                               | P Near | 00 <b>4</b> F        | cseg         | Length= 0017 Public                                                                                                    |  |  |  |
| Symbols:                           |        |                      |              |                                                                                                    |  |  |  |
| N a m e                            | Туре   | Value                | Attr         |                                                                                                    |  |  |  |
| IIIB                               | .Byte  | 0000                 | cseg<br>dseg |                                                                                                    |  |  |  |

#### Memory Map of the Example Program

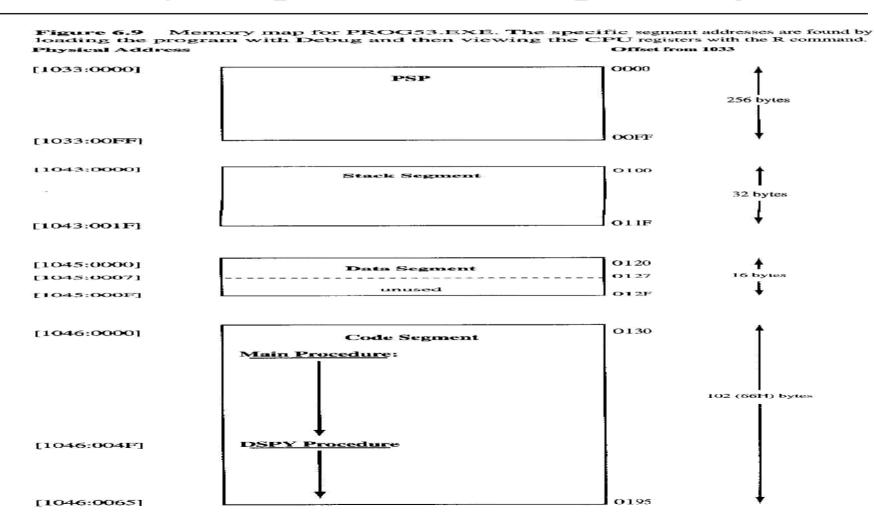